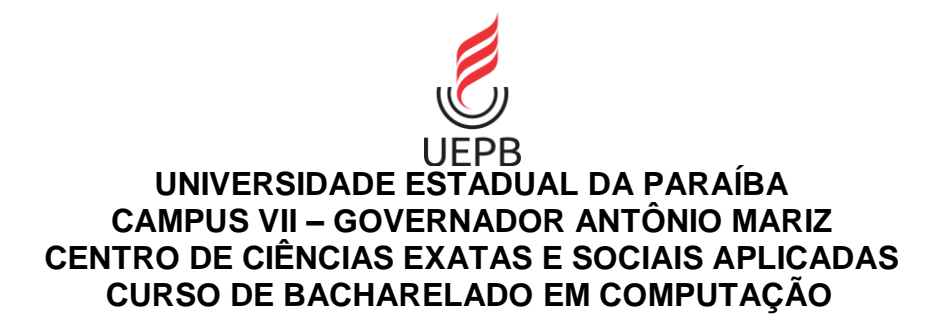

# **SULYN CORREIA DE MEDEIROS**

# **MULTIDISCIPLINARIDADE E HABILIDADES DO PENSAMENTO COMPUTACIONAL UTILIZANDO A ROBÓTICA EDUCATIVA**

**PATOS – PB 2019**

# **SULYN CORREIA DE MEDEIROS**

# **MULTIDISCIPLINARIDADE E HABILIDADES DO PENSAMENTO COMPUTACIONAL UTILIZANDO A ROBÓTICA EDUCATIVA**

Trabalho de Conclusão de Curso apresentado ao Curso de Bacharelado em Computação da Universidade Estadual da Paraíba, em cumprimento à exigência para obtenção do grau de bacharel em computação.

**Área de Concentração:** Informática **Educativa** 

**Orientador:** Prof. Ms. Jefferson Felipe Silva

**PATOS - PB 2019**

É expressamente proibido a comercialização deste documento, tanto na forma impressa como eletrônica. Sua reprodução total ou parcial é permitida exclusivamente para fins acadêmicos e científicos, desde que na reprodução figure a identificação do autor, título, instituição e ano do trabalho.

> M488m Medeiros, Sulyn Correia de. Multidisciplinaridade e habilidades do pensamento computacional utilizando a robótica educativa [manuscrito] / Sulyn Correia de Medeiros. - 2019. 80 p. : il. colorido. Digitado. Trabalho de Conclusão de Curso (Graduação em Computação) - Universidade Estadual da Paraíba, Centro de Ciências Exatas e Sociais Aplicadas , 2019. "Orientação : Prof. Me. Jefferson Felipe Silva , Coordenação do Curso de Computação - CCEA." 1. Pensamento computacional. 2. Robótica educativa. 3. Metodologias Ativas. 4. Bebras. I. Título 21. ed. CDD 005.4

Elaborada por José E. da S. Eugênio - CRB - 15/591 BSC7/UEPB

Sulyn Correia de Medeiros

# MULTIDISCIPLINARIDADE E HABILIDADES DO PENSAMENTO COMPUTACIONAL UTILIZANDO A ROBÓTICA EDUCATIVA

Trabalho de Conclusão de Curso apresentado ao Curso de Bacharelado em Ciências da Computação da Universidade Estadual da Paraíba, em cumprimento à exigência para obtenção do grau de Bacharel em Ciência da Computação.

Aprovado em 25/11/2019

**BANCA EXAMINADORA** 

Prof. Me. Jefferson Felipe Silva de Lima (Orientador)

leioun Prof. Me. Angélica Felix Medeiros

(Examinadora)

 $\sqrt{a}$ Fabio Junior F. da Silva

(Examinador)

Ao meu pai, Deus pela persistência em mim e por ter me permitido chegar até aqui, DEDICO.

# **AGRADECIMENTOS**

Primeiramente a Deus por me permitir chegar até aqui. A Ana Maria, que é o meu suporte, exemplo de mulher e mãe.

Ao meu anjo da guarda Cacau, que com toda sua inocência me consolou com seu abraço várias noites em que eu achei que não seria capaz de realizar os meus sonhos, por me ensinar todos os dias com sua pureza que o amor está na tarefa escolar, no preparar do café da manhã, no rádio ligado às 6 horas da manhã, na saúde e na doença.

A todos os meus irmãos que ajudaram na minha criação me incentivando sempre a vencer quaisquer obstáculos que venham a surgir, sendo exemplos para mim.

Aos meus amigos Mirelly Lucena, Eleordano Medeiros, Yanna Mendes, Sanderson Soares, Marcelo Azevedo Matheus Paulino e Josedi Oliveira por terem me ajudado nos momentos em que mais precisei me fazendo sorrir quando quis chorar.

Ao meu amigo e namorado Lucas Cavalcante, por todo o suporte que me deu, pelas noites em claro que esteve comigo me apoiando e me ensinado a ser sempre mais paciente.

Ao orientador e professor Jefferson Felipe Silva de Lima por ter me ensinado a persistir durante o percorrer do curso, por ter mostrado em todas as suas aulas que existe amor na docência, por ter sido amigo e estar sempre de prontidão para o que der e vier além de ser um exemplo do profissional que almejo ser um dia.

*"Não deixe nada para depois, não deixe o tempo passar, não deixe nada para semana que vem, porque semana que vem pode nem chegar."*

Pitty.

## RESUMO

Mensurar o Pensamento Computacional (PC) é uma questão de pesquisa relevante, especialmente pela complexidade existente na avaliação de habilidades cognitivas. Entre várias possibilidades, o Bebras é uma proposta criada com o intuito de estimular o PC, porém o mesmo foi utilizado a fim de comparar o desempenho antes e depois de oficinas de Robótica Educacional (RE), que visavam desenvolver e estimular o PC dos alunos de duas escolas diferentes, envolvidos na pesquisa. Neste contexto, esta pesquisa visa investigar de que forma competências requeridas dos aprendizes na atualidade podem ser exploradas no ensino médio no processo de desenvolvimento do pensamento computacional através da resolução e avaliação de problemas de programação utilizando a RE. Os resultados obtidos com o estudo evidenciam a importância de novas estratégias para o ensino de PC, bem como, a demonstração da diferença de resultados em espaços que possuem práticas perenes no ensino de PC e outras que se utilizam de tal prática esporadicamente. Vale ressaltar também, que após as oficinas (que utilizaram além da robótica, metodologias ativas de ensino) foi possível identificar maior facilidade destes quando necessária a utilização de linguagem de programação em sala de aula (Python), bem como em áreas distintas do conhecimento, comprovando os benefícios do estímulo do PC, não apenas para os que desejam enveredar na área da computação, mas para outras tantas diversas áreas.

**Palavras-Chave**: Pensamento Computacional. Robótica Educativa. Metodologias Ativas. Bebras.

# ABSTRACT

Measure Computational Thinking (CP) is a relevant research issue, especially given the complexity of assessing cognitive skills. Among several possibilities, Bebras is a proposal created to stimulate the PC, but it was used to compare the performance before and after Educational Robotics (ER) workshops, which aimed to develop and stimulate the students' PC. From two different schools involved in the research. In this context, this research aims to investigate how the required skills of learners today can be explored in high school in the process of development of computational thinking through the resolution and evaluation of programming problems using ER. The results obtained with the study show the importance of new strategies for PC teaching, as well as the demonstration of the difference of results in spaces that have perennial practices in PC teaching and others that use such practice sporadically. It is also noteworthy that after the workshops (which used in addition to robotics, active teaching methodologies) it was possible to identify them more easily when the use of classroom programming language (Python) was needed, as well as in different areas of knowledge, proving the benefits of PC stimulation, not just for those who want to embark on computing, but for so many different areas.

**Keywords:** Computational Thinking. Educational Robotics. Active Methodologies. Bebras.

# **LISTA DE ILUSTRAÇÕES**

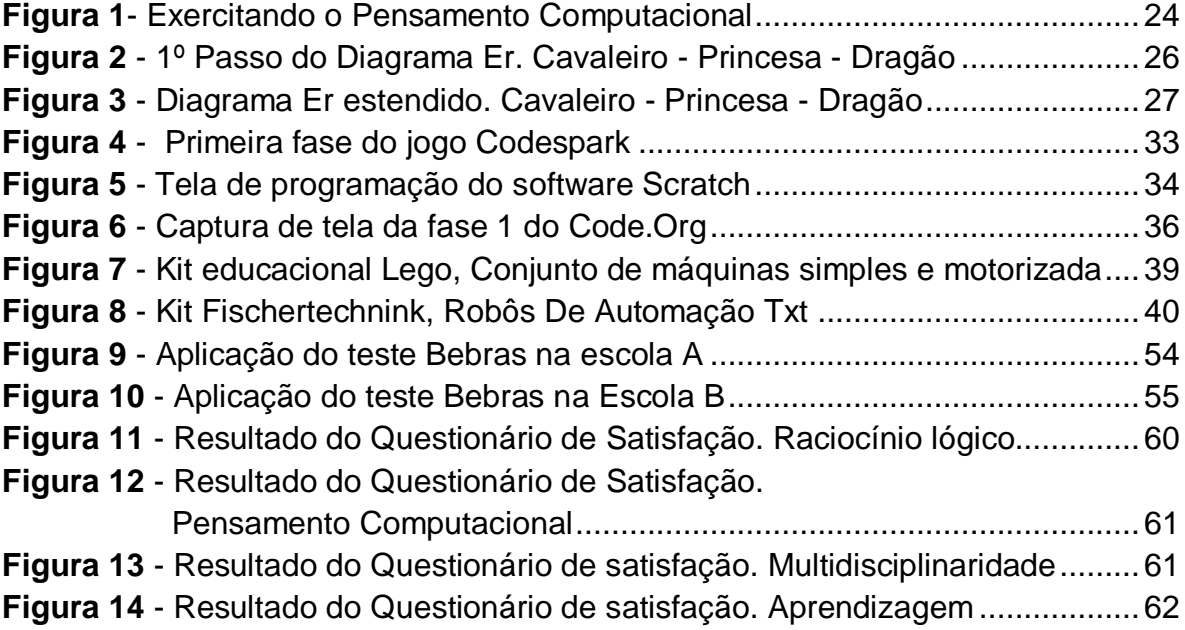

# **LISTA DE GRÁFICOS**

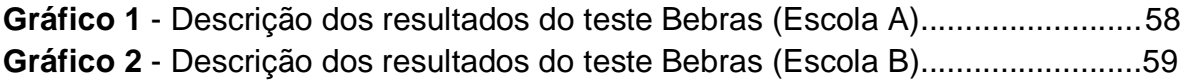

# **LISTA DE DIAGRAMAS**

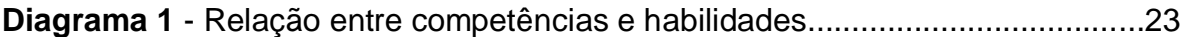

# **LISTA DE TABELAS**

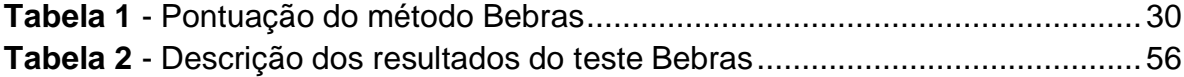

# **LISTA DE QUADROS**

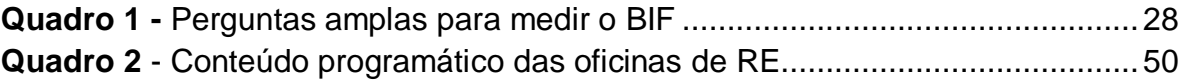

# **SUMÁRIO**

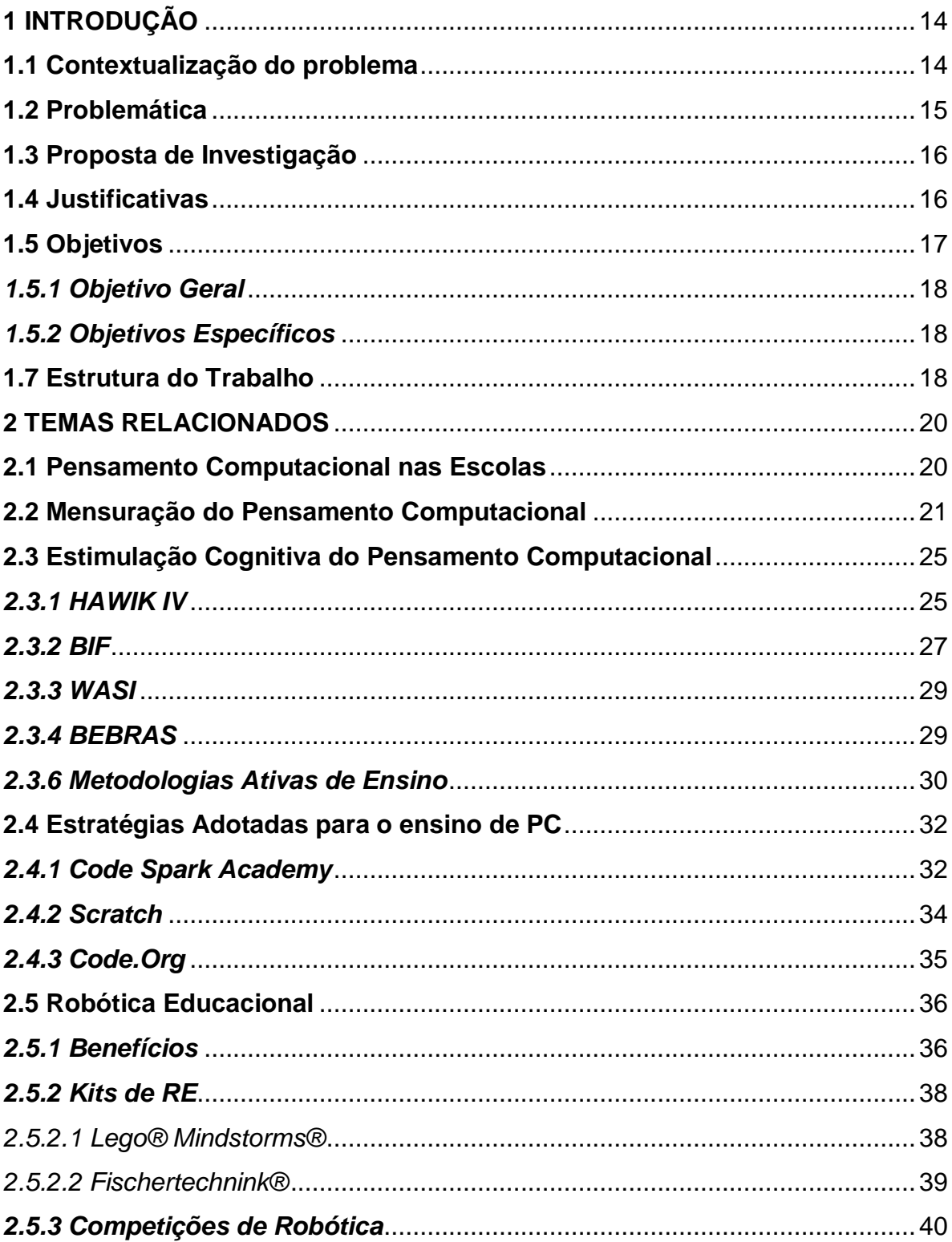

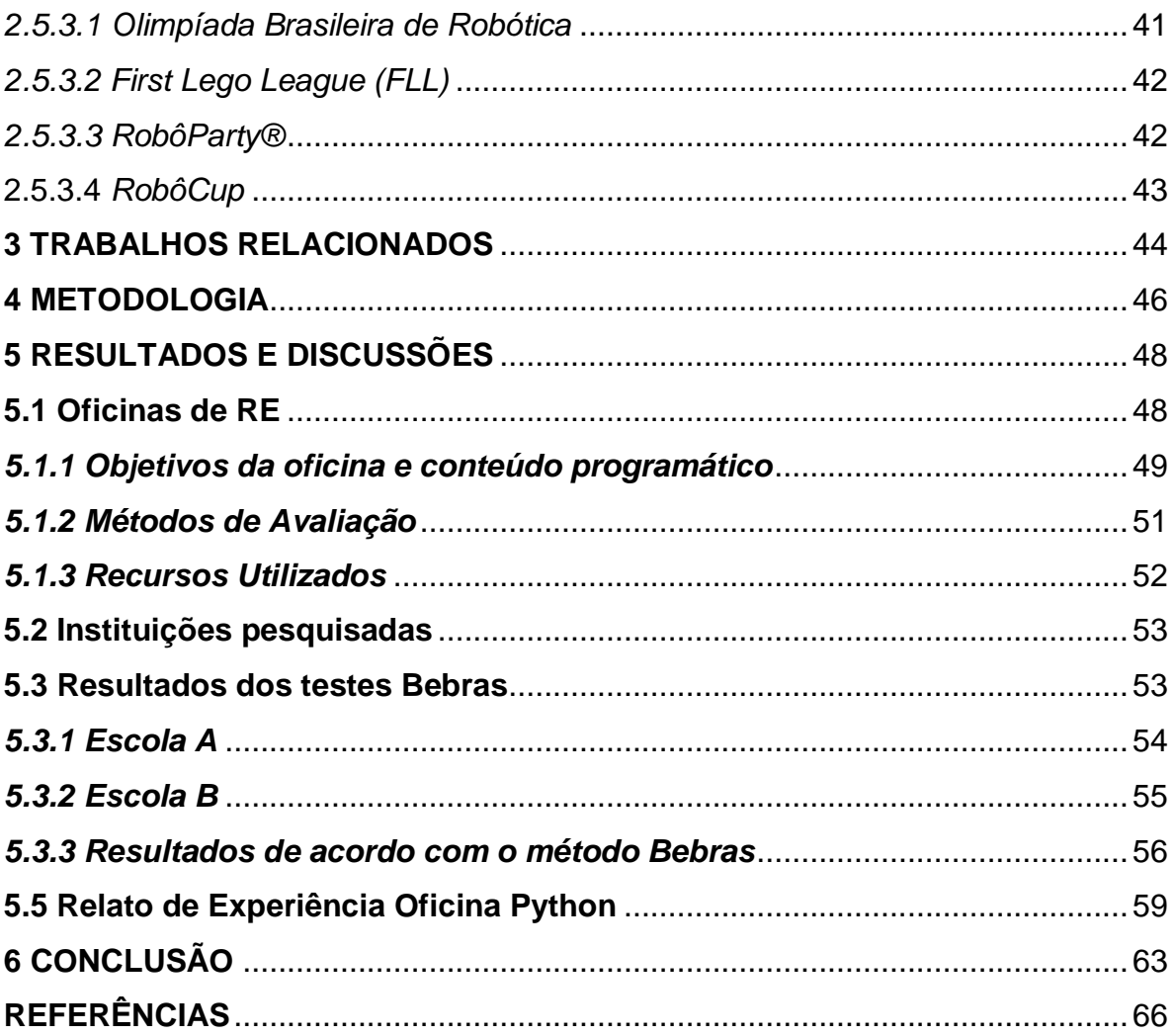

# <span id="page-16-0"></span>**1 INTRODUÇÃO**

Nesta seção é apresentada uma visão geral deste trabalho, de modo a descrever a contextualização do problema, objetivo, metodologia, contribuições e resultados esperados.

#### <span id="page-16-1"></span>**1.1 Contextualização do problema**

Vivemos em uma sociedade de contínuas mudanças, onde tais modificações contribuem para o surgimento de novas habilidades, conhecimentos e tecnologias, que é a área que mais altera a vida das pessoas, pois seus avanços influenciam em praticamente todas as outras áreas da sociedade. Em outras palavras, Oliveira (2016), diz que o andar da ciência e da tecnologia tem ocasionado algumas mudanças na sociedade contemporânea externando em mudanças nos níveis econômicos, políticos e sociais. Nesse contexto de mudanças na sociedade a Ciência da Computação tem sido uma das protagonistas, principalmente pelo fato de estar presente em diversas outras áreas, das artes às tecnologias.

De acordo com o papel da Ciência da Computação supracitado, a educação possui um papel significativo na inclusão de tecnologias a favor do ensino, levando o aprendiz a conhecer e também a se familiarizar com estas mudanças. As instituições de ensino devem rever os meios disponíveis para que estas possam auxiliar na aprendizagem dos estudantes. De acordo com Barreto (2004) a escola deve romper com o paradigma tradicional e se atualizar, como forma de reconfiguração do modelo de ensino e do trabalho docente.

Assim, uma das medidas tomadas para romper a tradicionalidade no ensino apredizagem é Robótica Educativa (RE), que vem sendo utilizada como tática de aprendizado que promove o desenvolvimento de atividades com instrumentos que estimulam a criatividade dos estudantes, principalmente pelo fato de ser um exercício dinâmico, interativo e até mesmo lúdico, além de servir para despertar o interesse dos alunos ante ao modo de ensino tradicional (GOMES et al. 2015).

Escolas públicas que possuem laboratórios usados inadequadamente, podem ser potencializados ao ponto que nas aulas e/ou atividades práticas, possam estimular o aluno no que se diz "aprender-fazendo" e, muitas vezes contribuir mais efetivamente no seu desenvolvimento como pessoa e futuro profissional. Além disso, a introdução de tecnologias como preceito pedagógico pode ser efetiva para estimular a sede por conhecimento e o desenvolvimento de muitas outras habilidades necessárias ao estudante (FIORIO et al. 2014).

Diante de tal situação a computação pode ser vista como uma ciência capaz de aprimorar a capacidade cognitiva dos discentes, estimulando-os a desenvolver ou aprimorar capacidades importantes para o seu dia-a-dia, com mais autonomia e raciocínio lógico apurado, no que se diz respeito a resolubilidade de problemas, dentro e fora do seu contexto social.

#### <span id="page-17-0"></span>**1.2 Problemática**

Para o desenvolvimento de habilidades computacionais na educação básica é preciso estimular a capacidade de resolução de problemas, contribuir e relacionarse com outras ciências, promover múltiplos caminhos profissionais, dentre outros aspectos (SEEHORN et al., 2011).

Diversas iniciativas têm sido realizadas em escolas brasileiras e no exterior, visando a disseminação do Pensamento Computacional (PC), enquanto habilidade que baseia-se em fundamentos da Ciência da Computação. Por outro lado, a formação em Computação apresenta diversos desafios, um exemplo das dificuldades enfrentadas por estudantes é a aplicação de conceitos básicos de Programação já compreendidos em contextos fora da ciência da computação (LAHTINEN et al., 2005).

Pode-se destacar que que existe uma ausência de discussões sobre o pensamento computacional no âmbito escolar (em vários níveis de ensino), advindos principalmente da falta de estímulo de raciocínio lógico, criatividade ou até mesmo a falta de uma metodologia diferenciada. Foi observado que, o ensino de computação em cursos técnicos e tecnológicos de outras áreas, tais como eletrônica, eletrotécnica ou automação, ministrados com a metodologia tradicional do ensino voltada para a resolução de problemas, (em especial aqueles que envolvem lógica de programação) resultam em um baixo rendimento e/ou desinteresse nos componentes curriculares que enfatizam a computação, principalmente por uma ausência de comprovação prática e contextual do funcionamento (SANTOS, 2010).

Diante disso, é levantado o seguinte questionamento: É possível que a partir da Robótica Educacional, tenha-se o estímulo do Pensamento Computacional, que possa ser utilizado de forma incisiva no desempenho do em outras disciplinas?

#### <span id="page-18-0"></span>**1.3 Proposta de Investigação**

Existem formas de estímulo ao Pensamento Computacional, seja com jogos digitais, aplicativos para celulares dos mais diversos, jogos de mesa ou metodologias de ensino inovadoras (a exemplo de metodologias ativas), assim como existem meios de avaliação do PC, como os testes BEBRAS, BIF, WASI, entre outros.

Diante dos fatos apresentados anteriormente, a escolha do tema deste trabalho, é válida pelo fato do desenvolvimento do pensamento computacional recair sobre todas as outras disciplinas existentes na grade curricular de cursos de ensino médio/técnico, bem como o PC é um forte aliado no auxílio à concepção de estratégias de resolução de problemas. Desta forma, a investigação terá como intuito a análise da aplicação de PC em escolas de diferentes contextos, observando cada etapa, ferramentas e *stakeholders* envolvidos no processo.

### <span id="page-18-1"></span>**1.4 Justificativas**

A robótica tem grande potencial como ferramenta interdisciplinar, visto que a construção de um novo mecanismo, ou a solução de um novo problema, diversas vezes vai além da a sala de aula (HOELZEL et al. 1995 apud GOMES e BARONE et al., 2008). No esforço natural de buscar uma solução, o aluno indaga professores de outras disciplinas que podem ajudá-lo a encontrar o caminho mais indicado para a solução do seu problema (BECKER, 2001 apud GOMES; BARONE et al., 2008).

Lessa (2015) desenvolveu pesquisas no Instituto de Tecnologia de Massachusetts (MIT), na qual a programação de computadores é mostrada como uma possibilidade de consentir às crianças a criação de um campo digital inovador, com conceitos de matemática, física e de outras áreas do conhecimento, onde assim, a criança passa a ser um agente ativo de sua aprendizagem. Para Lessa, o processo de aprendizagem está relacionado à ação de inovar e, no processo de criar a programação, o estudante concretiza na linguagem do software conhecimentos que muitas vezes são abstratos e de difícil compreensão para ele.

Assim, essa pesquisa foi realizada através da experiência pessoal, adquirida pela autora enquanto bolsista de projeto de extensão<sup>1</sup>, foi observado que as escolas que serviram como base para esta pesquisa estão tentando se adequar às novas tendências metodológicas, e que a grande maioria delas já possui laboratórios de informática, algumas tentando a implantação de *tablets* e em menor escala, estão desenvolvendo atividades com kits de robótica.

Contudo, foi percebido que as instituições de ensino possuem o material, mas não sabem como extrair toda a utilidade que as ferramentas apresentam. Um exemplo em específico são os kits de robótica que muitas escolas possuem, mas quando não são utilizados de maneira adequada, seja por falta de metodologia de ensino ou profissional especializado<sup>2</sup> na área, muitas vezes são subutilizadas ou até podem ficar em desuso.

#### <span id="page-19-0"></span>**1.5 Objetivos**

1

Diante do exposto, esta pesquisa visa investigar de que forma competências requeridas dos aprendizes na atualidade podem ser exploradas no ensino médio no processo de desenvolvimento do pensamento computacional através da resolução e avaliação de problemas de programação com suporte computacional e principalmente Robótica Educacional.

<sup>1</sup> Projeto Hermes, que tem como objetivo primordial divulgar o curso de Ciência da Computação da Universidade Estadual da Paraíba (UEPB), Campus VII

 $2$  Em muitas situações de acordo com o observado nas pesquisas de campo, professores de áreas das mais diversas assumem os laboratórios de robótica de maneira voluntária.

Objetiva-se assim favorecer a educação em Computação, especificamente, com impulso de uma habilidade necessária a todos, o Pensamento Computacional. Além disso, pretende-se cooperar com a formação dos estudantes em competências como o conhecimento adquirido no decorrer da vida, a gerência da aprendizagem e a colaboração pela agregação ao modelo proposto de estratégias autorregulatórias como a autoavaliação, e uma visão de avaliação da aprendizagem voltada ao aprendiz.

# <span id="page-20-0"></span>*1.5.1 Objetivo Geral*

Avaliar e disseminar o estímulo do Pensamento Computacional dos alunos de duas escolas técnicas<sup>3</sup> da cidade de Patos no estado da Paraíba, através de oficinas de robótica.

## <span id="page-20-1"></span>*1.5.2 Objetivos Específicos*

- Analisar como a RE pode ser usada para potencializar o desenvolvimento de habilidades do PC;
- Avaliar como o desenvolvimento das habilidades do PC estimuladas em uma oficina de RE, pode auxiliar em outras disciplinas da base curricular desses alunos;
- Medir qual escola tem o índice mais alto de PC seguindo a métrica do teste Bebras.
- Testar o ensino de uma linguagem de programação após o estímulo do PC.

# <span id="page-20-2"></span>**1.7 Estrutura do Trabalho**

-

Este trabalho, apresenta 6 seções, onde estas estão organizados da seguinte forma: na Seção 1, é apresentada uma visão geral desta investigação com relação a contextualização do problema, objetivos e justificativa do trabalho; a

 $3$  uma da rede pública e outra da rede privada,

Seção 2 apresenta a fundamentação teórica; na Seção 3, são apresentados os trabalhos relacionados à pesquisa; na Seção 4 é descrita a metodologia utilizada no trabalho; a Seção 5 descreve os resultados e discursões; na Seção 6 asconsiderações finais após o cruzamento dos dados do teste Bebras e trabalhos futuros.

#### <span id="page-22-0"></span>**2 TEMAS RELACIONADOS**

Nesta seção é apresentado o embasamento teórico a partir de várias áreas e trabalhos que se relacionam e que permitem caracterizar esta pesquisa.

#### <span id="page-22-1"></span>**2.1 Pensamento Computacional nas Escolas**

Para a Sociedade Brasileira de Computação (SBC) é fundamental e tático para o Brasil que conteúdos de Computação sejam ofertados na Educação Básica, pois, útimos dois anos uma comissão, designada pela Diretoria de Educação trabalhou na construção de um documento que disserta os referenciais de formação em Computação para a Educação Básica.

Este documento dita as competências e habilidades para a base do (Pensamento Computacional, Mundo Digital e Cultura Digital) que compõem a Computação na Educação Básica, da Educação Infantil até o Ensino Médio. Também mostra uma proposta que, para ser implementada nas escolas, deve ser adaptada para o respectivo contexto escolar e designar um ponto de partida da SBC para incluir a Computação na Educação Básica e pode auxiliar escolas que já ministram alguns aspectos de Computação (SBC, 2019).

O termo Pensamento Computacional (PC) é um pensamento analítico em que compartilha com: i) raciocínio matemático nas formas gerais quando podemos abordar a solução de um problema; ii) o pensamento de engenharia nas maneiras gerais quando podemos abordar a concepção e avaliação de um sistema grande e complexo que se comunica com o mundo real; e iii) o pensamento científico em maneiras gerais pelas quais podemos abordar a compreensão da computabilidade, inteligência, mente e comportamento humano (WING, 2006).

O Pensamento Computacional oferece mais do que o simples uso de computadores mecânicos, se apresenta em todo lugar pois influencia outros campos, tais como: estatísticas, exames de ressonância magnética, compras com cartão de crédito, biologia, economia e até mesmo na busca de doadores de órgãos (WING, 2008).

Contudo, esse tipo de pensamento ocupa-se de uma coletividade de definições, competências e práticas da Computação que podem ser empregados tanto em funções rotineiras como em outros campos do conhecimento (ARAÚJO, 2015).

A medida que os estudos nesse ramo foi aumentando, surgiu a necessidade de haver um consenso para a definição formal sobre o PC. Assim o *American Computer Science Teachers Association* (CSTA) e a *International Society for Technology in Education* (ISTE), ambas instituições americanas que debatem e incentivam a informática educativa, para ciência da computação ou outras áreas anualmente realizam a Conferência de Educação e Ciência na Califórnia com estudiosos da área, a fim de efetivar um debate, na qual apresentaram essa nova abordagem, afirmando que:

- O Pensamento Computacional pode ser utilizado em todas as disciplinas para solucionar problemas, sistemas de design, dar origem a novos conhecimentos e melhorar a compreensão do poder e limitações da Computação no mundo moderno.
- O estudo do PC permite que todos os alunos tornem-se melhor em conceituar, observar e resolver problemas complexos de seleção e aplicação de estratégias e ferramentas adequadas, tanto virtualmente quanto no mundo real (SHEEHORN, 2011).

Além desta definição foram determinadas algumas características a serem adquiridas para a utilização e construção do pensamento computacional na sociedade que são as competências e habilidades do PC, e serão vistas na próxima seção.

#### <span id="page-23-0"></span>**2.2 Mensuração do Pensamento Computacional**

As definições de competências e habilidade, no meio educacional, estão presentes em vários documentos brasileiros. Entre eles encontram-se os Parâmetros Curriculares Nacionais – PCNs (BRASIL, 1997), os Parâmetros Curriculares Nacionais do Ensino Médio – PCNEM (BRASIL, 2000). Também são destacados em avaliações nacionais como o Sistema de Avaliação da Educação Básica – SAEB (BRASIL, 2008) e Provinha Brasil (BRASIL, 2011).

O Pensamento Computacional está caracterizado pelas suas competências e habilidades (assim como a relação entre elas), sendo as competências um conjunto de conhecimentos e habilidades, assim como a aplicação desse conhecimento.

No âmbito educacional, relaciona-se a palavra competência à aptidão do indivíduo em executar uma atividade proposta de forma proveitosa (BONOTTO e FELICETTE, 2014). Segundo o autor Fernandes Cavalcante (2016) competência é a capacidade de utilizar mais de um recurso para resolver algo de forma inovadora, criativa e no momento necessário.

Porém os autores, Zabala e Arnau (2010) observaram noções sobre competência e analisaram as semelhanças em seus termos. Eles afirmam que competência é a existência de estruturas de compreensão que permitem a ação. Tamanha habilidade é exercida para solucionar uma circunstância real e complexa de forma efetiva, ágil e inovadora. Nesse sentido, é preciso articular conhecimentos, convicções e decisões de forma agregada.

Em relação a habilidades, Ferreira (2010) diz que esta é a qualidade daquele que é hábil; que tem capacidade, destreza, agilidade, ter habilidade para trabalhos manuais (...), pois se um determinado indivíduo é hábil ele também é competente.

Uma habilidade pode ser entendida como uma capacidade individual de resolver problemas utilizando conhecimentos previamente estabelecidos, na qual, a partir deles, seja possível realizar induções e deduções com o objetivo de resolvêlos (BONOTTO, 2014).

Portanto, habilidade é uma sequência de métodos mentais que uma pessoa exerce para resolver uma determinada circunstância real, onde ela precise tomar uma decisão. Por exemplo, quando um aluno está aprendendo a multiplicar ele utiliza a habilidade da adição e da conservação do número, que ele já possui, para resolver o novo problema.

Diante dos conceitos de competências e habilidades supracitados, um conjunto de habilidades formam uma competência, logo, uma faz parte da outra. Portanto, ao falar em competências é necessário conceituar também habilidades (Zabala et. al, 2010).

Para facilitar o entendimento das relações entre habilidades e competências, o Diagrama 1 será utilizado, demonstrando que uma competência é formada por várias habilidades

<span id="page-25-0"></span>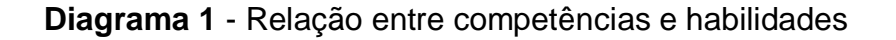

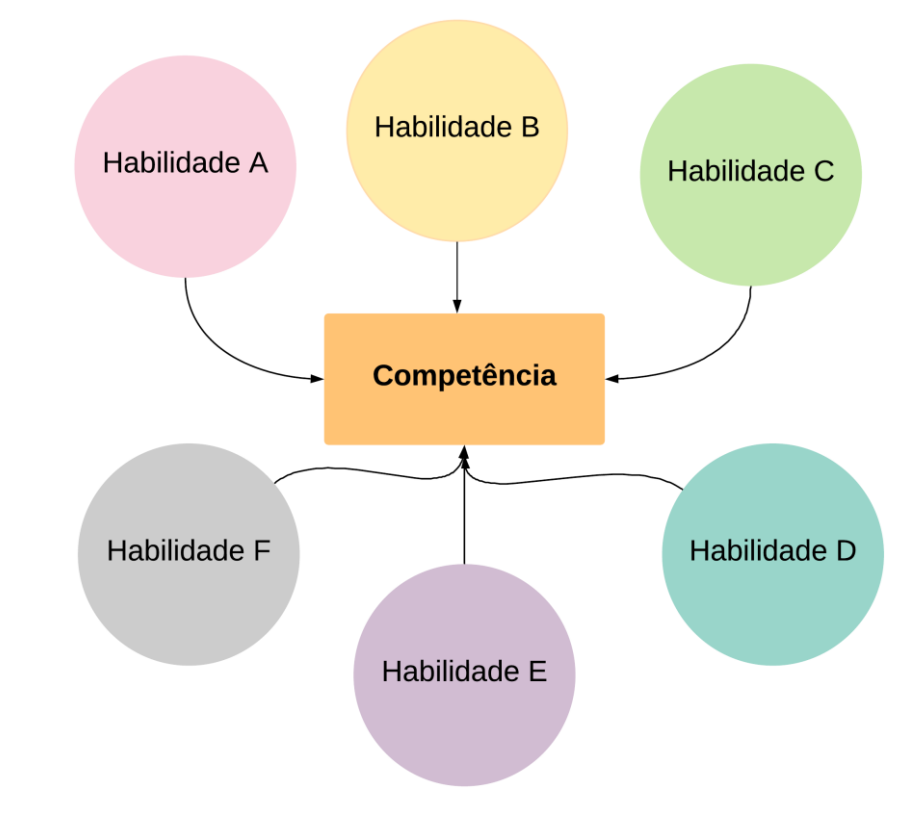

**Fonte:** Autoria Própria, 2019.

Segundo às habilidades resultantes do pensamento computacional que foram definidas a partir do já citado encontro entre CSTA e o ISTE, pode-se destacar que a importância destas habilidades é que elas não são necessariamente apenas ligadas ao âmbito da Computação, pelo contrário, sua importância se dá por poderem ser usados em diversos campos do conhecimento e áreas da sociedade.

Para Bliktein (2008), essas habilidades estão divididas em 3 partes, que podem ser melhor apresentadas na Figura 1, a seguir: (i) Manuseio de Dados (representado pelas subpartes: "colete os dados" e "analise os dados"), (ii) Organização do Problema (representado nas subpartes: "identifique padrões" e

"trabalhe a abstração") e (iii) Resolução do Problema (representado pelas subpartes: "crie algoritmos" e a construa modelos).

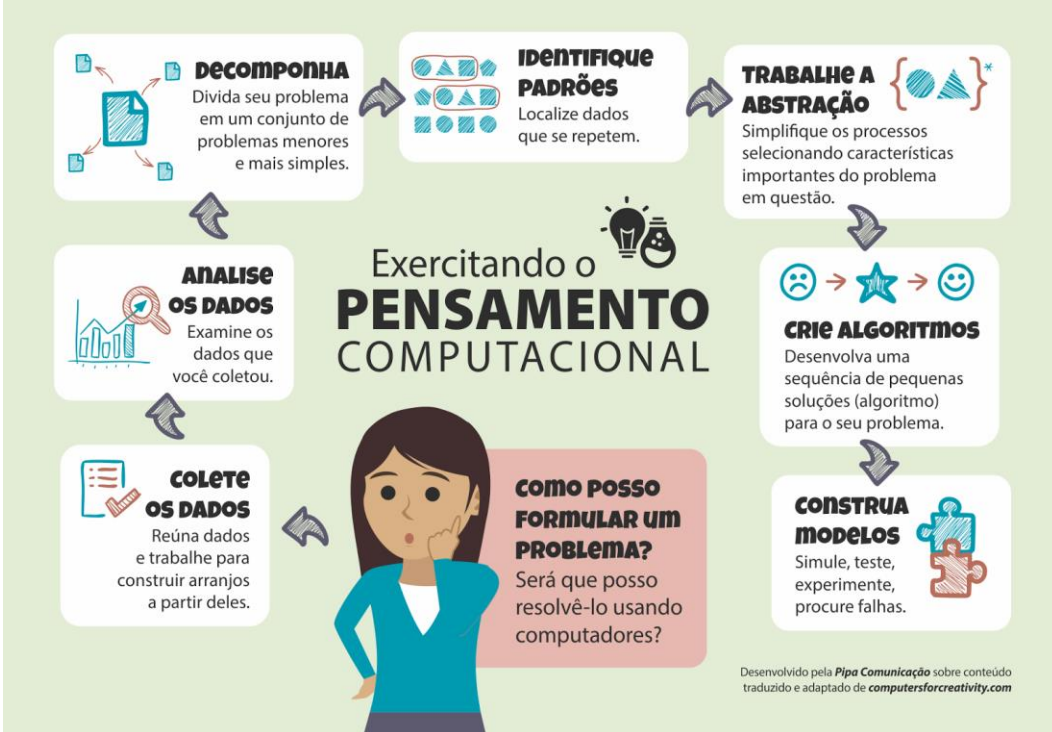

**Figura 1**- Exercitando o Pensamento Computacional

Quando se trata destas competências aliadas ao conceito de pensamento computacional, o CSTA et al., (2011) destaca uma lista de determinações que são estimuladas, se o desenvolvimento do pensamento computacional for realizado de forma correta. Tal lista é composta por confiança em lidar com a complexidade; Persistência ao trabalhar com problemas difíceis; Tolerância em lidar com ambiguidade; Capacidade de lidar com problemas em aberto; Capacidade de se comunicar e trabalhar em grupo para atingir um objetivo ou solução em comum.

Podemos destacar o grande valor pessoal ante o desenvolvimento destas competências, uma vez que, o indivíduo que as possua, será capaz de encarar desafios, utilizando das habilidades que formam tais competências em busca de soluções que possam ajudar outras pessoas (OLIVEIRA, 2016).

**Fonte:** Blog da Pipa Comunicação, Descomplicando conceitos através de imagens (2017).

#### <span id="page-27-0"></span>**2.3 Estimulação Cognitiva do Pensamento Computacional**

Vários estudos tem a finalidade de estimular o PC, porém o método de avaliação ainda é um ponto que requer mais investigação (AVILA et al. 2017, ARAÚJO et al. 2016). A dificuldade em avaliar PC resulta da complexidade em avaliar construtos, como por exemplo, a inteligência. Construtos são habilidades cognitivas que não podem ser mensurados diretamente (HUTZ et al. 2015). Além disso, existe uma dificuldade a mais para se propor soluções para avaliar PC que é a falta de um consenso quanto a definição operacional (ROMÁN-GONZÁLEZ et al. 2016).

Em geral, os trabalhos sobre o PC realizaram avaliações qualitativas e quantitativas. Comumente os instrumentos utilizados foram construídos pelos próprios pesquisadores, tais como: pré e pós-questionários de opinião, pré e póstestes de conhecimento, entrevistas semi-estruturadas, observações e produção dos alunos (códigos, planos de aula, folders, etc), (AVILA, 2017).

Mesmo alguns pesquisadores tendo desenvolvido ferramentas que auxiliem a mensurar o PC, existem testes padronizados (além de amplamente utilizados) para avaliar as habilidades desse pensamento, tais como: HAWIK IV (inteligência), BIF (comportamento), WASI (competência cognitivas) e o Bebras, que mensura várias habilidades do PC (abstração, pensamento algorítmico, decomposição, avaliação e generalização), sendo esse o método que será utilizado neste trabalho, por se tratar da ferramenta que abrange o maior número de habilidades. Todas essas ferramentas citadas serão apresentadas na subseção a seguir.

### <span id="page-27-1"></span>*2.3.1 HAWIK IV*

Esse método é útil para crianças de todas as idades, mostrando diferentes possibilidades para integrar métodos de modelagem no ensino primário e também no ensino médio, tem como base o modelo entidade-relacionamento e apresenta maneiras para utilização dessa técnica em uma unidade escolar.

Através do HAWIK IV os alunos podem, contar e escrever uma história ou criar diagramas semelhantes para outros tópicos de sua escolha. Além disso, esses diagramas podem ser usados como exemplo de como representar o conhecimento específico da disciplina em uma forma estruturada.

O primeiro passo, descrito na figura 2, para a construção desses diagramas, é introduzir apenas as entidades acompanhadas do típico início de um conto de fadas, por exemplo: "Era uma vez um cavaleiro e uma princesa. De repente um dragão apareceu e …" (SABITZER, 2015).

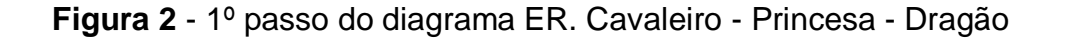

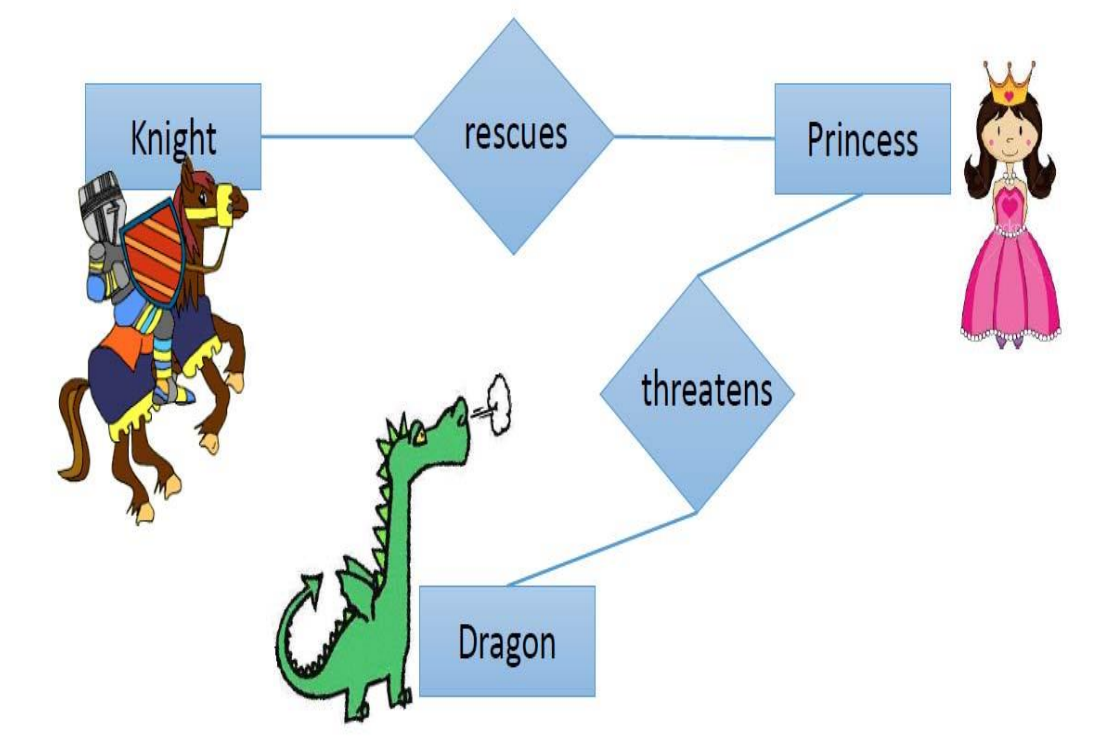

**Fonte:** SABITZER, 2015.

Já o segundo passo é baseado em completar o diagrama com os atributos (características da entidade), para assim fazer com que o aluno atente para as características de cada um dos personagens (entidades), conforme a figura 3.

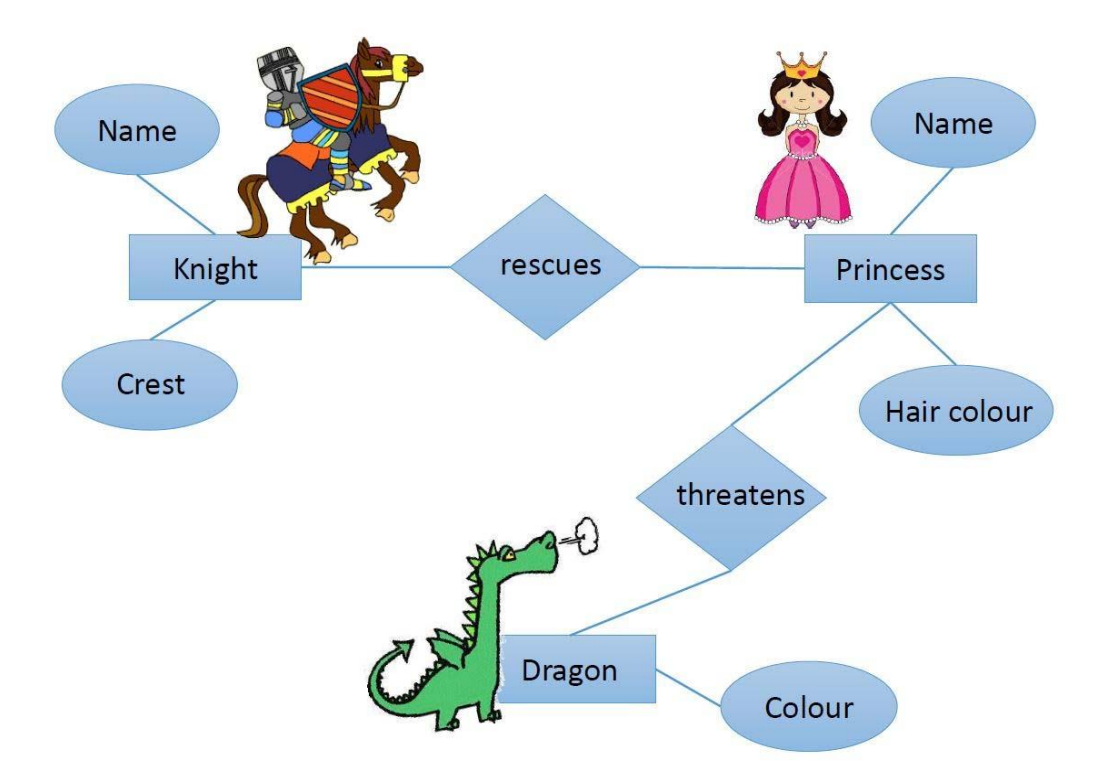

#### **Figura 3** - Diagrama ER estendido. Cavaleiro - Princesa - Dragão

**Fonte:** SABITZER, 2015.

Desta forma, a presente ferramenta pode ser utilizada como forma de abstração do PC em crianças, bem como em adolescentes, pois a partir das entidades pré-estabelecidas na figura 2, o estudante busca outros conhecimentos para completar o diagrama, neste caso, saber quais os atributos do príncipe, da princesa e do dragão.

#### <span id="page-29-0"></span>*2.3.2 BIF*

Criado por Vallacher e Wegner em 1989, o *Behavioral Identification Form*  (Formulário de Identificação Comportamental) que classifica a identidade de pessoas em dois grupos hierárquicos: Identidade de baixo nível (se preocupa em como uma ação é realizada) e Identidade de alto nível (se preocupa com o porquê que uma determinada ação é realizada).

Os autores desenvolveram 25 itens para medir a identificação de ações, que podem ser abstratas (alto nível) ou concretas (baixo nível). A teoria da identificação de ações insiste em que qualquer ação feita por uma pessoa pode ser identificado a partir dos estilos de pensamentos, pessoas que pensam globalmente (pensamento abstrato) e pessoas que pensam localmente (pensamento concreto).

Na teoria, é possível calcular uma abstração de um pensamento dando 0 como pontuação para a alternativa concreta e dando 1 de pontuação para a alternativa abstrata. Sendo assim, é possível medir o nível de pensamento abstrato com a soma da sua pontuação ao responder os 25 itens<sup>4</sup>, que são compostos cada um com 2 alternativas. O quadro 1 mostra as perguntas da amostra para medir o valor abstrato do pensamento, onde as alternativas marcadas com um asterisco são as alternativas escolhidas (PARK et al. HYUN, 2015).

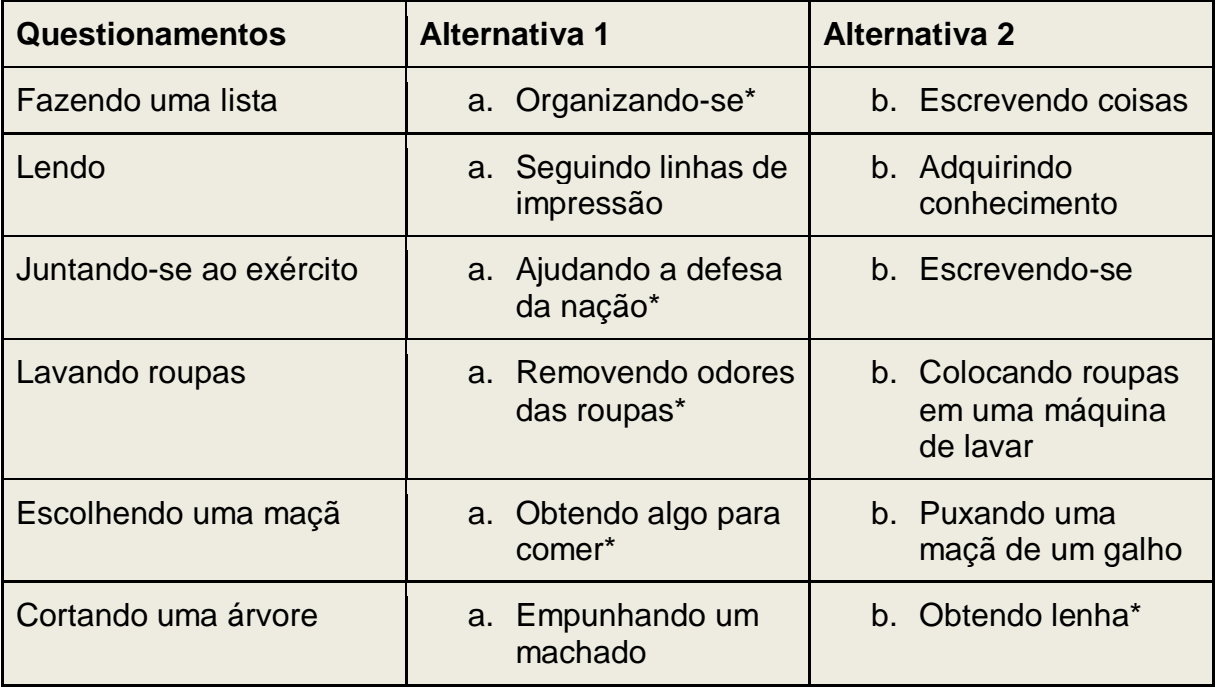

<span id="page-30-0"></span>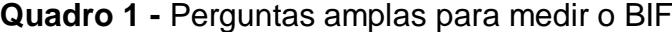

**Fonte:** VALLACHER e WEGNER, 1989.

-

Assim, as respostas marcadas com o asterisco na tabela, indicam que a pessoa que as marcou não pensa de forma objetiva, concreta (de baixo nível), logo, tem o pensamento abstrato, ou seja, de alto nível.

<sup>4</sup> Plataforma dos 25 itens de identificação das ações, disponível em: http://psy2.fau.edu/~vallacher/insights\_BIF.html

#### <span id="page-31-0"></span>*2.3.3 WASI*

Criado por Arthur Whimbey no ano de 1999, o teste Inventário Analítico de Atitudes Whimbey (do inglês, *Whimbey Analytical Skills Inventory*) tem como objetivo identificar competências cognitiva de estudantes na resolução de problemas, composto por 24 problemas organizados em seis categorias: (i) problemas de raciocínio verbal, (ii) problemas de instruções sequenciais, (iii) problemas de formação de analogias, (iv) problemas de análise de tendências e padrões, (v) problemas de resolução matemática e (vi) problemas de relações de frases escritas (SPERAFICO, GOLBERT, 2011).

VIEIRA (2001), desenvolveu um trabalho a fim de identificar dificuldades nas estratégias de compreensão na fase de Representação Mental (RM) relacionadas com a resolução de problemas matemáticos com enunciados verbais, detectadas em professores de séries iniciais do Ensino Fundamental, e a partir do teste WASI foi possível analisar competências numéricas, verbais e figurativas dos *resolvedores*, bem como, identificar aqueles professores com dificuldades em raciocínio lógico e no cálculo.

## <span id="page-31-1"></span>*2.3.4 BEBRAS*

1

Bebras<sup>5</sup> é uma comunidade internacional de Educação em Computação que teve origem na Lituânia e sua finalidade é promover o PC. Com reuniões anuais, visa elaborar questões das provas que serão usadas nas competições. A prova é aplicada em escolas de 40 países (DAGIENE et al., 2016). As questões elaboradas envolvem basicamente castores (enquanto mascotes do projeto) enfrentando um problema que precisa ser solucionado, explorando ao máximo as competências de PC que possam ser associadas ao problema em si.

As questões são elaboradas de forma que incluem um conceito de computação, mas que não exigem conhecimento prévio em computação ou áreas

<sup>5</sup> Nome teve origem do animal *Upinis bebras*, um tipo de castor que vive na Lituânia, mascote do projeto, pelo fato deste tipo de roedor ser considerado trabalhador, inteligente e que busca resolução de objetivos de maneira eficiente.

correlatas para resolvê-la (ARAÚJO, 2018), também são produzidas em inglês e ficam armazenadas em um banco de questões<sup>6</sup>.

Cada país associado possui uma equipe organizadora para aplicação destas provas, e nesta condição, estes são responsáveis por escolher questões desse banco (respeitando as tradições e contextos culturais de cada país), traduzir para sua língua nativa e classificar as questões quanto ao nível dificuldade (fácil, médio e difícil) de acordo com cada ano escolar participante da competição.

A pontuação depende do nı́vel de dificuldade da questão, o aluno recebe uma pontuação diferente quando acerta ou quando erra a questão. A pontuação será contabilizada seguindo os critérios apresentados na tabela 1.

Quando o aluno acertar uma questão fácil, ele ganha 6 pontos e se errar, não perde pontos. Já se o aluno acertar uma questão de dificuldade média, ele ganha 9 pontos e se errar, perde 2. Por último, se o aluno acertar uma questão difı́cil, ele ganha 12 pontos, e se errar, perde 4. As questões deixadas sem resposta não são contabilizadas, ou seja, o aluno nem perde nem ganha pontos (ARAÚJO, 2018).

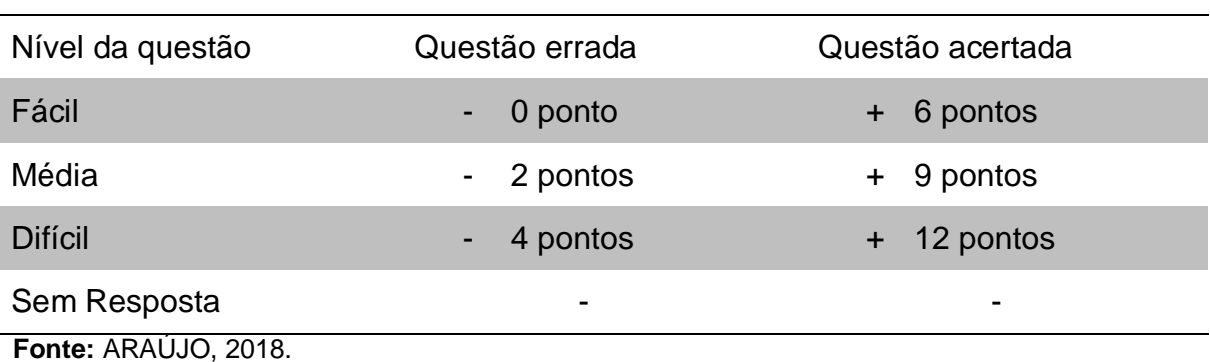

<span id="page-32-0"></span>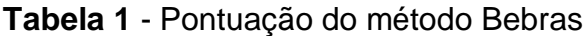

#### <span id="page-32-1"></span>*2.3.6 Metodologias Ativas de Ensino*

-

O avanço tecnológico em conjunto com as mudanças sociais vem fazendo com que as instituições não consigam atender as expectativas dos alunos, principalmente pela maneira de como os docentes ministram suas aulas, resultando

 $6$  Banco de questões da BEBRAS, disponível em: https://www.bebras.org/

em casos e desinteresse pelos componentes curriculares (SANTOS e SOARES, 2011).

Em busca de maiores níveis de estímulo a cognição dos alunos, o professor necessita rever sua prática pedagógica, muitas vezes buscando parcerias com a turma, utilizando exemplos do cotidiano destes, ligando os mesmos ao conteúdo abordado, não ficando restrito apenas a livros-texto ou materiais que foram produzidos fora do contexto dos alunos (BERBEL, 2011). Com esses exemplos em alguns momentos, o professor torna a aula um pouco mais informal e o aluno se sente à vontade para participar mais ativamente da aula, tirar dúvidas e até mesmo compartilhar algum conhecimento que possa fazer analogias ao conteúdo que esteja sendo discutido em sala.

Nesse caso, o professor assume o papel de mediador/orientador para que o aprendiz busque, pense e tenha capacidade de decidir o que fazer para atingir os objetivos de aprendizado apresentados, ou seja, colocar em prática o método de aprender, fazendo uso de experiências reais ou simuladas, tendo em vista as circunstâncias de solucionar com êxito, desafios derivados das atividades indispensáveis da prática social, em diversos contextos (BERBEL, 2011).

Como exemplo, podemos citar a *Computer Science Unplugged* ou Computação Desplugada também pode ser considerada uma ferramenta de estimulação cognitiva de PC. A Computação Desplugada, é o conceito que se baseia na não utilização do computador para o ensino de fundamentos a Ciência da Computação.

A vantagem desse método é a possibilidade de se trabalhar a computação em lugares remotos que não disponham de infraestrutura (energia elétrica, hardware ou software) necessária para a utilização de computadores. A Computação Desplugada é um método de ensino atraente por criar circunstâncias que exploram ações relacionadas ao trabalho em equipe, a resolução de problemas e a criatividade.

Com o uso de atividades físicas e cinestésicas, percebem-se outros três princípios: a) demonstrar uma ciência da computação real, abordando de forma séria os conceitos acerca de algoritmos, IA e outras áreas-base dos cursos de ciência da computação; b) "aprender-fazendo", aliado ao construtivismo, demonstrando a capacidade de resolução de problemas para os discentes, individualmente, ou em grupo; e c) diversão, devido a brevidade das explicações teóricas, dando liberdade ao professor para planejar a melhor forma de aplicação das atividades, baseadas em enigmas, desafios, competições, resolução de problemas e humor (BELL, WITTEN e FELLOWS, 2011).

#### <span id="page-34-0"></span>**2.4 Estratégias Adotadas para o ensino de PC**

Atualmente vem sendo adotado em muitos trabalhos o ensino através da gamificação. Segundo Borges (2013), a gamificação tem o intuito de fazer com que o aluno aprenda enquanto joga e alguns jogos foram criados por pesquisadores para esse fim específico.

Esta seção apresenta os jogos citados em um Mapeamento Sistemático sobre a avaliação do PC no Brasil (ARAÚJO, 2016) como mais utilizados no intuito de desenvolver habilidades do PC.

#### <span id="page-34-1"></span>*2.4.1 Code Spark Academy*

Consiste em um jogo gratuito criado em 2014 e pode ser encontrado em seu site *Code Spark<sup>7</sup>* ou em versões para dispositivos móveis para sistemas operacionais como *Android* e *IOS* (Code Spark, 2019) e foi criado para auxiliar na disseminação do PC destinado à crianças a partir dos cinco anos de idade. Nele, o jogador deve guiar os personagens para realizar pequenas tarefas, e à medida que o jogador avança de fase, novos recursos e botões de comando são introduzidos.

Os movimentos do personagem são feitos através de blocos de instruções *drag-and-drop* (arrastar e soltar) que representam ações como: andar, pular, capturar um objeto, lançá-lo; e mesmo instruções algorítmicas mais complexas

-

<sup>7</sup> Página oficial, disponível em: https://codespark.com/

como laços e condicionais, além de comandos extras para personagens específicos.

Os blocos de instruções devem ser arrastados até o painel de execução e a execução pode ser acionada tocando no personagem. No momento em que um novo comando é necessário para realizar uma tarefa, a imagem de uma mão induz o jogador a utilizar os novos blocos e/ou parâmetros, tocando-os e arrastando-os até o painel de execução.

A cada oito fases concluídas, uma fase bônus é liberada. Esta fase consiste em um espaço para exploração criativa em que a criança pode inserir ou remover personagens e determinar blocos de instruções para controlar a interação entre eles e os elementos ao redor, sem a necessidade de resolução de uma tarefa específica (GOMES, 2015). Na imagem abaixo pode ser visualizada a primeira fase do jogo.

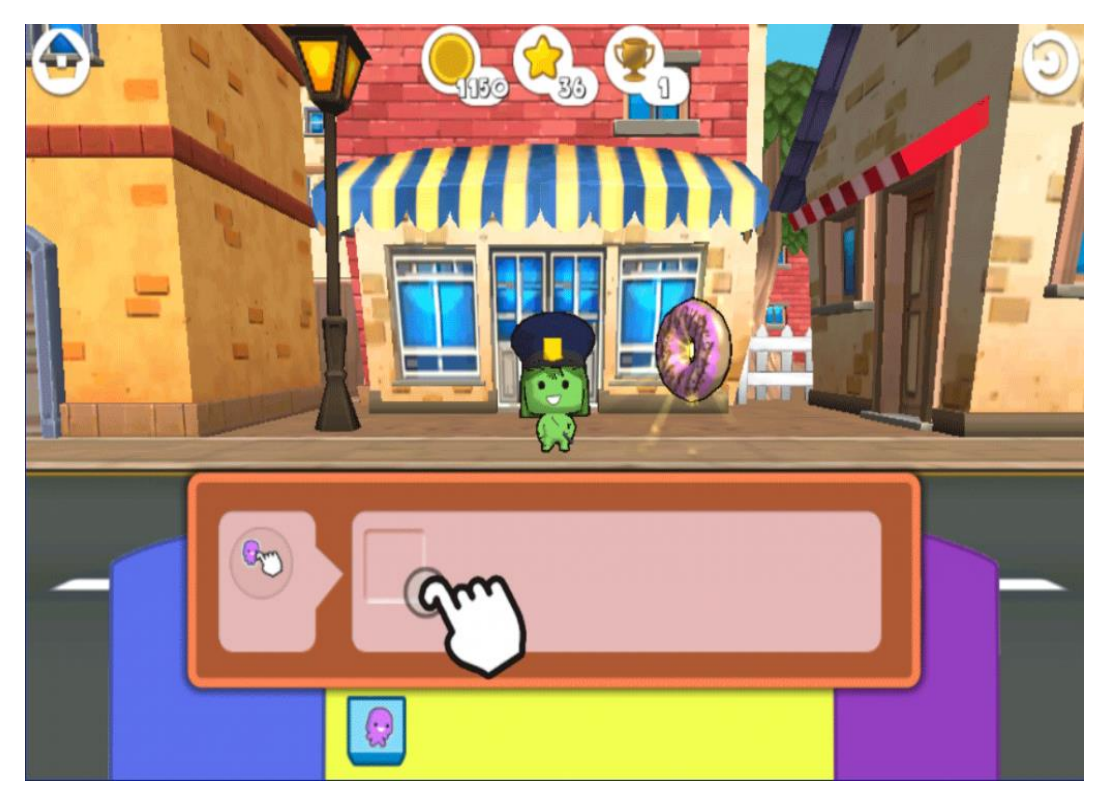

### **Figura 4** - Primeira fase do jogo CodeSpark

**Fonte:** CodeSpark (2019).

Atualmente ela está na versão 2.3 e esta ocupa 125.7 MB de espaço na memória de um dispositivo, está avaliado em 4.3 estrelas, sua linguagem é em
inglês e é indicado para crianças com mais de 4 anos e idade. Vale ressaltar que por mais que seja um aplicativo pago, é possível testá-lo grátis por 7 dias.

## *2.4.2 Scratch*

Projetado especialmente para idades entre 8 e 16 anos, mas utilizado por pessoas de todas as idades, ativo em mais de 150 países, disponível em 40 idiomas, o *Scratch* é um projeto do grupo *Lifelong Kindergarten* no Media Lab do MIT (Instituto de Tecnologia de Massachusets), que foi idealizado por Mitchel Resnick.

O software, que é uma IDE, faz uso de blocos lógicos, itens sonoros e imagens, para que histórias interativas sejam arquitetadas por seus usuários, bem como compartilhadas de maneira online e é fornecido gratuitamente para os principais sistemas operacionais (Windows, Linux e Mac). Na figura abaixo pode ser evidenciado um exemplo de programação em blocos com a atulização do *Scratch*.

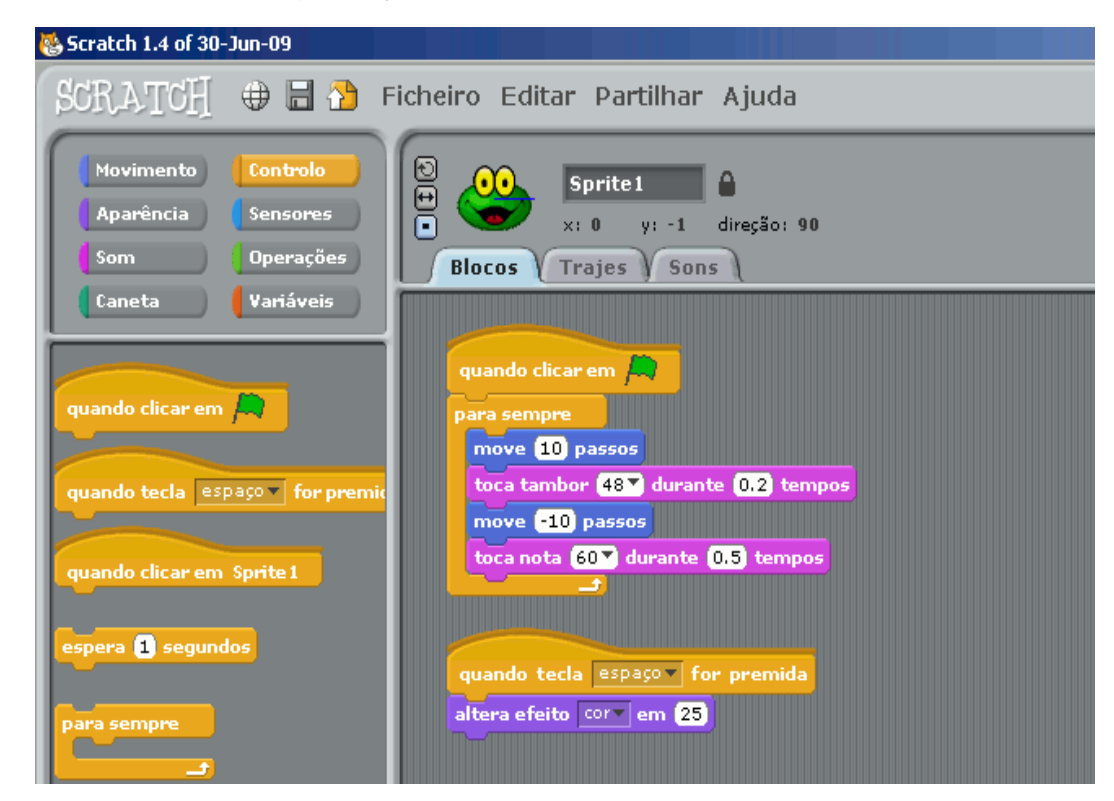

**Figura 5** - Tela de programação do *software Scratch*

**Fonte:** TecSaber 2015.

O MIT fornece aos usuários da ferramenta diversas maneiras de criarem projetos pedagógicos com o *Scratch*. Um exemplo disso, é disponibilização de sites que tratam de iniciativas e comunidades que falam sobre a plataforma. Assim, ficam disponibilizados vários informes, diretrizes, fóruns, e até mesmo os eventos que ocorrem no Brasil e no mundo em torno do *Scratch*. Além disso, essas ações e comunidades apresentam alguns recursos que apoiam tanto professores, como pais, para utilizarem o software com crianças e jovens (SCRATCH, 2019).

## *2.4.3 Code.Org*

Code.org é uma organização sem fins lucrativos que tem como finalidade divulgar e ensinar programação à pessoas de todas as idades (Code.Org, 2013). Traduzido como "A Hora do Código no Brasil", A instituição tem parcerias com alguns famosos da tecnologia, e algumas das aulas são ministradas por estes, como Mark Zuckerberg e Bill Gates.

Os cursos online do Code.org são distribuídos em algumas etapas (executadas na plataforma) e offline. Existem quatro cursos principais: O curso 1 é voltado aos alunos em fase da alfabetização. O curso 2 é dirigido aos alunos que já possuem a capacidade de interpretação de textos e estão cursando o ensino fundamental ou médio. Nos cursos 3 e 4 são aprofundados os conteúdos abordados no curso 2, sendo que o nível de complexidade dos problemas aumenta à medida em que o aluno avança. Na figura 6 é possível ver a fase 1 do jogo.

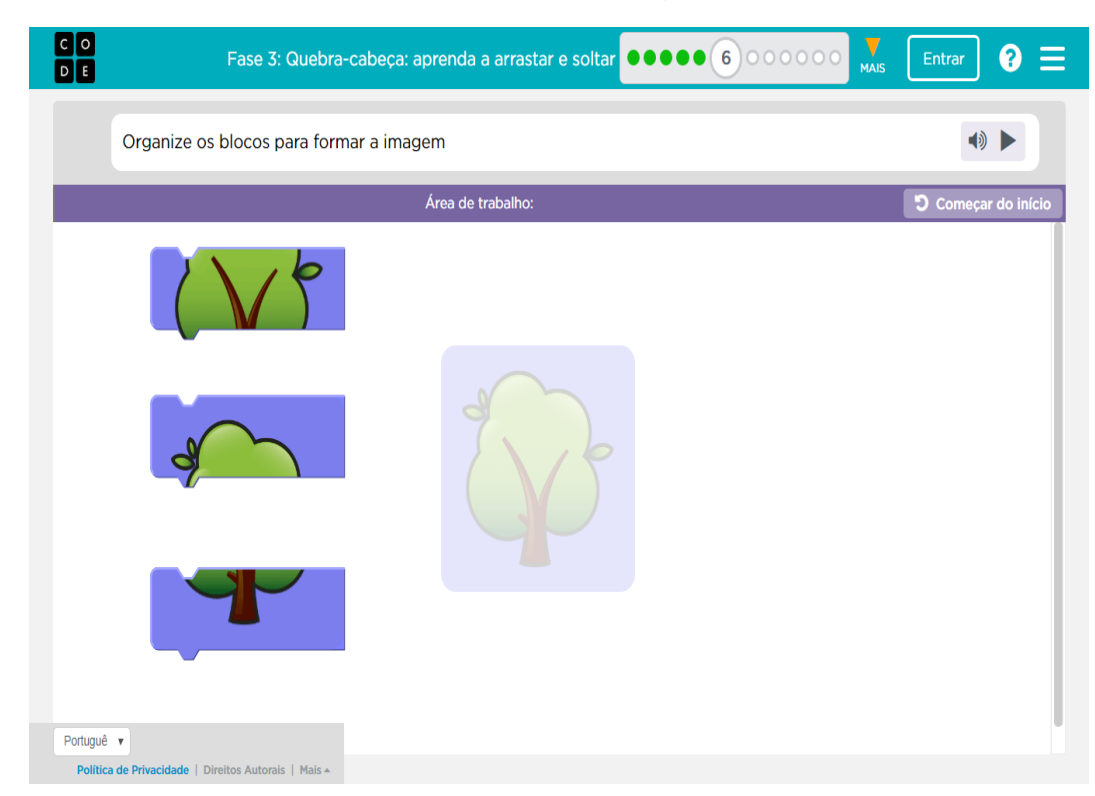

## **Figura 6** - Captura de tela da fase 1 do Code.Org

**Fonte:** Code.Org (2019).

## **2.5 Robótica Educacional**

Nesta seção serão explicados os conceitos fundamentais sobre o que se entende por robótica, abordando o uso dela como metodologia de aprendizagem e estímulo ao PC, bem como as competições as competições de robótica mais famosas, demonstrando a evidência que vem sendo dada a RE nos dias atuais, principalmente, envolvendo alunos de ensino médio e/ou técnico.

### *2.5.1 Benefícios*

Pires (2009) explica que a Robótica é uma área do meio tecnológico que envolve diversos ramos, tais como: mecânica, eletrônica, hidráulica, eletricidade, computação, entre outros. No caso da Robótica Educacional (RE), seu propósito, é transmitir de um modo lúdico e educativo as definições base da robótica, principalmente para satisfazer a curiosidade e explicar conceitos a um público-alvo.

Para Zapata, Novales e Guzmán (2004), a RE é uma ferramenta pedagógica que cria ambientes de aprendizagem atrativos e motivadores, colocando o professor como mediador da aprendizagem e o aluno como construtor ativo dela.

De acordo com Zapata, as competências as quais podem ser desenvolvidas por meio da RE são:

- raciocínio lógico;
- habilidades manuais e estéticas;
- relações interpessoais e intrapessoais;
- utilização de conceitos aprendidos em diversas áreas do conhecimento para o desenvolvimento de projetos;
- investigação e compreensão; representação e comunicação;
- trabalho com pesquisa;
- resolução de problemas por meio de erros e acertos;
- aplicação das teorias formuladas a atividades concretas;
- a utilização da criatividade em diferentes situações.

De acordo com o propósito do aluno, a aplicação da RE pode variar: desde o planejamento prévio dos passos a serem seguidos para a confecção de um modelo, o que indica que já se saiba exatamente o produto final, até a confecção (mão de obra) de projetos livres pelo aprendiz, que poderá chegar ao seu objetivo (construção do robô) de acordo com suas ideias. A restrição – quanto à forma ou quanto ao processo de construção – pode servir para levar o aluno a aprender determinado tópico do conteúdo de uma determinada disciplina (GODOFREDO, ROMANO E ZILLI, 2001, p.3, apud ZILLI, 2004).

Assim, é possível perceber que a RE tem ligação direta com tipos de metodologias ativas de ensino, onde o professor utiliza outros métodos não convencionais como base metodológica para sua prática docente, o aprendiz tornase protagonista ativo na construção de atividades e os benefícios são bastante semelhantes à estratégia do uso das metodologias ativas de ensino.

#### *2.5.2 Kits de RE*

Nos últimos anos, devido a políticas públicas específicas em alguns estados do Brasil (a exemplo da Paraíba), bem como práticas pedagógicas adotadas por escolas privadas, a RE tornou-se popular nas escolas de educação básica.

Estudantes que já usavam robôs como ferramentas de programação começaram a se interessar mais em novas possibilidades que eram observadas, além de como cada decisão de projeto poderia impactar no resultado final, da mesma forma que estudantes que nunca tiveram contato prévio com a robótica também.

O fato mais interessante sobre os kits de RE é que existem diferentes tipos que podem ser usados para construir robôs com diferentes níveis de complexidade, neste trabalho serão citadas duas opções, sendo elas a *Lego Mindstorms* e a *Fischertechnik*, sendo estes os kits disponíveis nas escolas que foram analisadas na etapa 2 do processo metodológico deste trabalho.

#### *2.5.2.1 Lego® Mindstorms®*

-

Lançada em 1998, a *LEGO® Mindstorms***®** é uma linha específica para a área de Educação Tecnológica. Sua utilização baseia-se no aprendizado lúdico, cuja função didática aborda a prática de conteúdos da área de tecnologia, possuindo uma interface projetada para ser dinâmica, utiliza-se de blocos de comando coloridos que se conectam uns aos outros pelo simples arrastar do mouse na tela do computador, o que possibilita a formação de sequências de ações que em seguida são enviadas ao robô (DE OLIVEIRA et al., 2013).

Disponibilizado em três partes, este kit é composto por: (i) Fluxograma e Diagramas de Trabalho, (ii) Conjunto de Construção e o (iii) Software RoboLAB<sup>8</sup>. A estrutura física do conjunto é composta por um roteador, o qual emite raios infravermelhos e é conectado a um computador, através de conexão USB ou Bluetooth, é possível visualizar esses componentes na imagem a seguir.

<sup>8</sup> Programa especialmente desenvolvido para automação de dispositivos

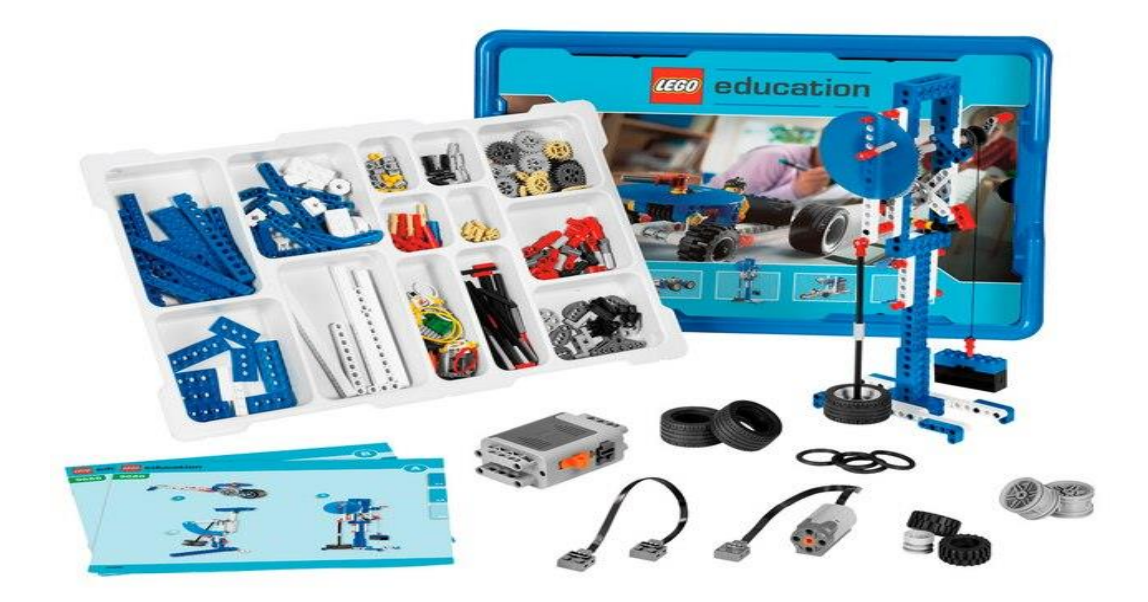

**Figura 7** - Kit educacional Lego , conjunto de máquinas simples e motorizada

Seu desenvolvimento se deu graças a parceria entre o LEGO*® Group* e o Media Lab do MIT (*Massaschusetts Institute of Technology*). O conjunto é formado por rodas, placas, tijolos de LEGO e outras peças, além de polias, correntes, motores e eixos (Linha LEGO *Techcnic*). Ainda inclui sensor de cor, luminosidade, compasso, temperatura e toque, tudo controlado pelo RCX (*Robotic Command Explorer*), o qual processa os comandos elaborados no RoboLAB e permite informatizar o objeto (FRIEDRICH et al., 2012 *apud* SILVA et al., 2019).

### *2.5.2.2 Fischertechnink®*

*Fischertechnik® ROBO TX Explore*r é um kit desenvolvido pela empresa *Fischertechnik®* que possui como objetivo o aprendizado de robótica e é voltado para competições. A estrutura é totalmente voltada para a atividade de resgate (o procurar de um objeto e o resgate do mesmo) com seguidor de linha e as que peças utilizam o sistema de montagem por encaixe. Na imagem abaixo é possível

**Fonte:** *Lego Education,* 2019*.*

visualizar na figura 8A a caixa do Kit, na 8B o kit em andamento de sua montagem e na imagem 8C em sua execução.

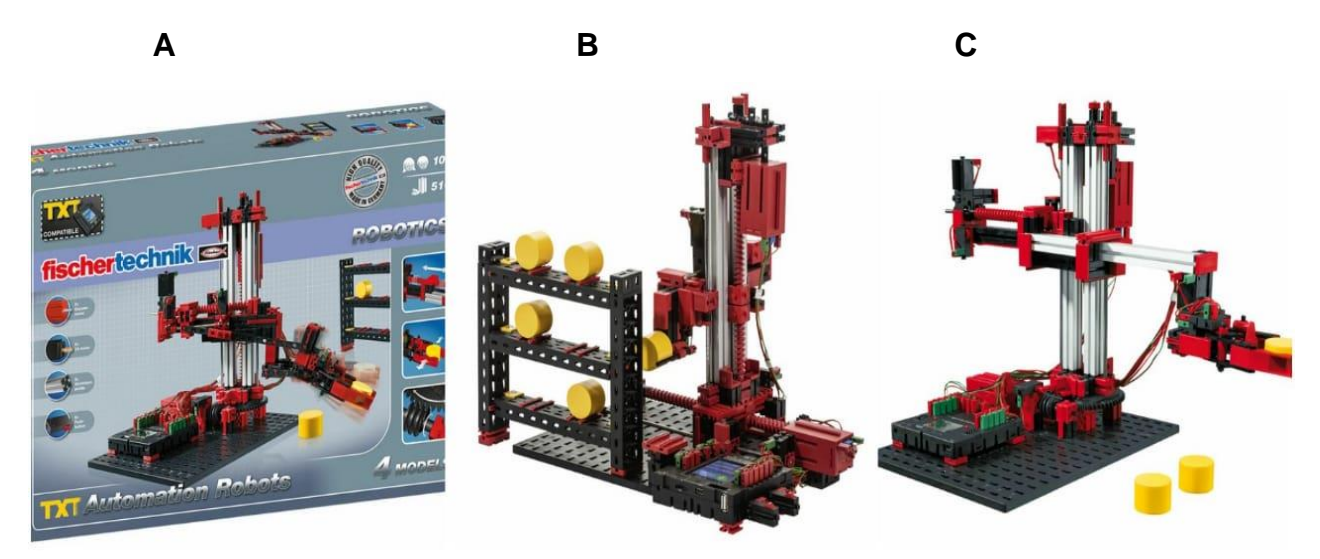

**Figura 8** - Kit *Fischertechnink,* Robôs de Automação TXT

**Fonte:** *Fischertechnink*, 2019.

O controlador possui como processador um ARM Cortex A8 (32bit/500mHz), um co-processador Cortex M3 (32bit/200mHz) e capacidade de memória de 128 MB DDR3 RAM com 64 MB Flash. O software utilizado (Robô Pro) para a programação do robô utiliza linguagem em blocos, não sendo suportado nenhuma outra por padrão. Possui conexão e Wifi e Bluetooth, que podem ser usados para conexão remota utilizando um smartphone.

# *2.5.3 Competições de Robótica*

Uma das demonstrações do avanço da robótica educacional não apenas no Brasil, mas em outros espaços do mundo é que desde 2003, as competições de robótica têm incentivado o ensino de robótica nas escolas e universidades do Brasil, bem como a participação das mesmas, levando em consideração a realização de não centralizada de competições em várias cidades espalhadas pelo Brasil. Em 2003, foi realizado o primeiro campeonato no Brasil, a Competição Brasileira de Robótica (CBR), voltada para universitários na cidade de Baurú-SP, desde então o campeonato acontece anualmente (DA SILVA, 2009).

Essas competições estimulam tanto o aluno, que por sua vez se prepara para competir com outras equipes de outras instituições, estimulando a vertente competitiva , bem como o professor, que desde o momento do preparo da equipe para a competição, ministra uma aula diferenciada que não se limita apenas em um conteúdo de uma disciplina, porém a problemas a serem resolvidos que podem ser descritos pela competição, ou, a criação de soluções para problemas inseridos no seus respectivos contextos, que possam ser apresentadas durante as competições.

## *2.5.3.1 Olimpíada Brasileira de Robótica*

Desde 2007, atualmente é considerado o maior evento de robótica da América Latina e classifica equipes para a RoboCup (considerado o maior evento de robótica do mundo). A Olimpíada Brasileira de Robótica (OBR) é uma das olimpíadas científicas brasileiras que utiliza-se da temática da robótica.Tem o objetivo de estimular os jovens às carreiras científico-tecnológicas, identificar jovens talentosos e promover debates e atualizações no processo de ensino-aprendizagem brasileiro.

Destina-se a todos os estudantes de qualquer escola pública ou privada do ensino fundamental, médio ou técnico em todo o território nacional, e é uma iniciativa pública, gratuita e sem fins lucrativos, onde a mesma possui duas modalidades: Prática e Teórica, que procuram adequar-se tanto ao público que nunca viu robótica quanto ao público de escolas que já têm contato com a robótica educacional. As atividades acontecem através competições práticas (com robôs) e provas teóricas em todo o Brasil.

A modalidade prática acontece através de eventos/competições regionais e estaduais que classificam as equipes de estudantes para uma final nacional, os estudantes ficam sob orientação de seus professores e cientistas colaboradores da olimpíada.

Na modalidade teórica, tanto nas escolas em que os participantes estudam, quanto em sedes reservadas para esse fim, onde os participantes precisam resolver questões de uma prova escrita preparada por uma Comissão de Professores e Pesquisadores da OBR, o teste dispões de uma fase única para o Ensino Fundamental e em duas para o Ensino Médio e Técnico.

A olimpíada conta com o apoio do Conselho Nacional de Desenvolvimento Científico e Tecnológico (CNPq), Ministério da Educação (MEC) e Ministério da Ciência, Tecnologia, Inovações e Comunicações (MCTIC), com o suporte da Sociedade Brasileira de Computação (SBC) e RoboCup Federation, coordenado por um grupo de voluntários composto por cientistas e doutores na área de robótica e tecnologia das maiores e melhores universidades públicas e particulares do país (OBR, 2019).

## *2.5.3.2 First Lego League (FLL)*

Em 1998, *First* e o grupo *Lego* criaram a *First Lego League (FLL)*, um programa que envolve crianças na aprendizagem lúdica e significativa, ajudandoos a aprender sobre diversos tema de ciência e tecnologia de maneira mais lúdica.

Orientados por treinadores adultos, os competidores são induzidos a pesquisar um problema do mundo real tais como a segurança dos alimentos, reciclagem, energia, etc., e são desafiados a desenvolver uma solução. Eles também devem projetar, construir, programar um robô usando LEGO® MINDSTORMS®, para a partir disso competir em uma mesa robótica de jogo.

Os alunos aplicam o uso do *Science, Technology, Engineering and Mathematics<sup>9</sup>* (STEM), além de uma grande dose de imaginação, para resolver um problema. Ao longo de sua jornada de descoberta, eles desenvolvem pensamento de *team-building* (Construção em Equipes), habilidades críticas, aplicações básicastronco e até habilidades de apresentação, como eles devem apresentar suas soluções com a criatividade esperada pelos juízes (FIRST LEGO LEAGUE, 2019).

### *2.5.3.3 RobôParty®*

-

A *RoboParty®* teve início no ano de 2007 em Guimarães-Portugal e é um evento didático que reúne equipas de 4 pessoas no período de 3 dias e duas noites para ensinar a construir robôs móveis autônomos (ROBOPARTY, 2019), esse

<sup>&</sup>lt;sup>9</sup> termo em inglês usado para designar o campo do conhecimento composto por ciências, tecnologia, engenharia e matemática

acontecimento consiste em desafios diversos a fim de aprimorar os conhecimentos dos participantes em robótica e programação.

Os participantes aprendem a construir o próprio robô (que ao final do evento fica para a equipe, para testar os conhecimentos adquiridos), além de aprender a soldar placas eletrônicas e mecânica (SOARES, 2011).

## 2.5.3.4 *RobôCup*

Promovida pela International Robocup Federation<sup>10</sup>, a RobôCup envolve competições baseadas ou em torno do futebol de robôs, tem como objetivo promover a robótica e a pesquisa em Inteligência Artificial (IA) é uma iniciativa orientada ao ensino fundamental e médio incluindo também o ensino técnico (RobôCup, 2019). Em sua tese de doutorado, Silva (2009), afirma que desde 2004 o Brasil possui edições do evento que são promovidas pelo (Conselho Brasileiro da Robocup<sup>11</sup>). Essa competição possui basicamente, três modalidades:

**•** RoboCup Júnior Resgate: Direcionada aos alunos do Ensino Médio e Fundamental II. os participantes devem construir e programar um robô capaz de seguir um trajeto marcado com uma linha (chamado robô seguidor de linha), além disso, desviar de obstáculos e encontrar objetos no ambiente da competição simulando um resgate de feridos, por exemplo.

• RoboCup Junior Dança: Também destinada aos alunos do Ensino Médio e Fundamental II, deve ser construído um ou mais robôs autônomos para uma apresentação de uma performance de dança (o aluno também pode ter participação na apresentação).

• RoboCup Júnior Futebol: Destinada apenas aos alunos do Ensino Médio o objetivo principal dessa modalidade é formar uma dupla de robôs para jogarem partidas de futebol contra outros adversários, de forma autônoma, visando apresentar desafios ao mesmo tempo simples e atrativos.

-

<sup>10</sup> Disponível em: http://www.robocup.org/

<sup>11</sup> Disponível em: http://robocup.org.br/

#### **3 TRABALHOS RELACIONADOS**

Além de todo o aporte teórico apresentado na seção anterior, também foi utilizada como base para este trabalho alguns trabalhos já publicados que apresentaram experiências exitosas na utilização da robótica educacional como instrumento de aproximação de discentes com o pensamento computacional.

Os trabalhos relacionados aqui apresentados, foram buscados nas bases científicas, Scielo, IEEE, e CBIE, e tiveram como principal critério (além de atender os temas chave desta pesquisa), no período de 2011 a 2018, estarem disponíveis em língua portuguesa e língua inglesa<sup>12</sup>, e que tivessem apresentados resultados condizentes aos esperados nesta pesquisa.

Os autores De França e Do Amaral (2013), propuseram um conjunto de atividades por meio da programação, para ensinar conceitos computacionais. Alguns deles possuem atividades que abordam conteúdos de disciplinas da educação básica como: (matemática, ciências, português, artes e etc). Os resultados obtidos sugerem que a adoção da estratégia proposta é benéfica ao aprendizado e pode contribuir com a jogabilidade de games produzidos pelos estudantes.

Uma outra maneira de ensino aprendizagem do PC é a aposta nas atividades lúdicas, em seu trabalho, (ANDRADE et al. 2013) fizeram uso de atividades desplugadas para a introdução dos conceitos do PC proposto pelo CSTA&ISTE (2011), além de abordarem 3 atividades lúdicas para aplicação no ensino fundamental, de forma a favorecer a disseminação do PC. Considera-se esta proposta mais um passo em direção a disseminação do PC no ensino fundamental, tornando-o acessível à comunidade escolar.

Investigando como o pensamento computacional pode ser estimulado nos participantes de oficina de robótica educacional, (OLIVEIRA 2016) identificou as habilidades do pensamento computacional e adaptou uma oficina de robótica para explorá-las nas atividades desenvolvidas pelos alunos. Como instrumento de coleta de dados foram utilizados testes, questionários e grupo focal. Os resultados levantaram indícios que, quando planejada, a robótica educacional pode ser um

-

<sup>12</sup> considerando uma maior abrangência de público

meio para potencializar o desenvolvimento de habilidades do pensamento computacional, com destaque para as habilidades de construção de algoritmos, abstração, decomposição de problemas, paralelismo e simulação.

No trabalho de Oliveira (2018) foi executado estudo exploratório, sobre a relevância das questões produzidas para a competição Bebras, se elas podem ser usadas para avaliação do PC usando como método de avaliação a Teoria de Resposta ao Item<sup>13</sup> (TRI). Os resultados indicaram que o conjunto de questões analisado não apresentou nível de confiabilidade adequado para ser usado como instrumento avaliativo de acordo com o contexto apresentado naquele trabalho.

1

<sup>13</sup> Compreendido como um conjunto de modelos matemáticos elaborados para estimar o nível de habilidade.

## **4 METODOLOGIA**

Visando uma melhor organização do fluxo de atividades necessário para o cumprimento dos objetivos da pesquisa, a pesquisa como um todo foi dividida em etapas, onde a completude de cada etapa inicial, é de grande importância para o decorrer das etapas finais.

- Na etapa 1 foi feita a **Revisão Bibliográfica.** Segundo PRODANOV e FREITAS (2013), este tipo de revisão deve seguir uma lógica quantitativa, sendo assim, o estudo bibliográfico resultante a esta etapa, permitiu alcançar abordagens sobre o pensamento computacional e esclarecimentos de qual forma as escolas se comportam diante ao contexto do problema investigado. Este estudo serviu de base para selecionar, a priori, características a serem exploradas através do estímulo do PC com RE. Os resultados da referida etapa estão descritos na seção 2.
- Na etapa 2, foi feita uma **Pesquisa de Campo** acerca das escolas que servirão como espaço de pesquisa. Nesta seção foram analisados contextos sociais, econômicos e culturais do público-alvo. Permitindo assim, uma melhor análise do contexto do mesmo, bem como, problemas que possam servir como base de estímulo às resoluções de problemas. Tais dados estão disponíveis na seção 3 deste trabalho.
- Na etapa 3, foi confeccionado o **Plano de Curso** que irá guiar as oficinas de RE, propostas como ferramentas de estímulo cognitivo de PC. Nesta etapa, considerando aspectos específicos de cada escola que servirá de local de pesquisa, as oficinas foram planejadas, com temas inerentes à realidade da escola e também considerando os kits de robótica que estão disponíveis nestas instituições. Tais informações podem ser encontradas na seção 5.1.1 do trabalho.
- Na etapa 4, foi feita a **Primeira Aplicação da Prova Bebras** que está detalhada na seção 5.3, a fim de identificar antes das oficinas de RE o número de alunos que pensam computacionalmente em cada escola.
- Na etapa 5 deu-se início a **Realização das Oficinas de RE**<sup>14</sup> descrita na seção 5.1, onde foram realizadas aulas de robótica com os kits de RE que cada uma das escolas dispõe, nessa etapa foram aplicadas as metodologias ativas de ensino para o planejamento das aulas.
- A etapa 5 ocorreu a **Segunda Aplicação da Prova do Bebras** a mesma prova aplicada na segunda etapa, a fim de identificar o rendimento dos alunos no teste após a realização das oficinas e pode ser conferido na seção 5.3
- Na etapa 6, foi realizado o **cruzamento dos dados** coletados na aplicação dos testes Bebras, possibilitando uma análise mais crítica acerca tanto da aplicação das oficinas, quanto dos modelos utilizados atualmente por cada escola pesquisa no quesito de estímulo de PC e pode ser conferido na seção 5.3.
- Por fim, na etapa 7 como um **teste adicional**, foi ministrado um minicurso utilizando da linguagem de programação Python. O principal intuito foi observar se após o estímulo de PC em ambas escolas, foi possível uma menor dificuldade na aprendizagem de Python. Para a coleta dos resultados deste foram coletados utilizando uma metodologia ativa (gincana). A mesma pode ser conferida na seção 5.5.

-

<sup>14</sup> Turmas mista do ensino médio, com 1 aula por semana com duração de 3 horas.

## **5 RESULTADOS E DISCUSSÕES**

Na presente seção, serão apresentados os resultados deste trabalho. Tais resultados estarão organizados da seguinte maneira:

- a. Oficinas de RE e seus respectivos objetivos (um relato e documentos de planejamento das ações),
- b. Instituições pesquisadas (apresentação de contexto e definição de *stakeholders*),
- c. Resultados<sup>15</sup> dos testes Bebras nas instituições pesquisadas (observação e cálculos das notas),
- d. Relato de experiência e pesquisa de satisfação acerca do ensino (utilizando metodologias ativas) de Python após o estímulo do PC.

## **5.1 Oficinas de RE**

-

As oficinas aconteceram inicialmente em duas escolas técnicas distintas, uma da rede pública de outra da rede privada. Foram realizadas 10 oficinas em cada uma delas, com o acompanhamento de um representante da escola, seja o professor da disciplina ou algum membro da coordenação pedagógica da instituição, as mesmas aconteceram em 3 etapas de acordo com o relato a seguir.

Na primeira aplicação do teste Bebras, o intuito principal foi avaliar o PC desses alunos antes das aulas de robótica. O teste foi composto de 15 questões disponibilizadas no banco de questões Bebras, na modalidade Júnior<sup>16</sup>. A prova ocorreu de acordo com o modelo de aplicação que está disponível no site oficial, com duração de 45 ou até 55 minutos e composto de questões objetivas.

Na etapa 2, onde de fato aconteceu a oficina de robótica, os alunos tiveram contato uma aula prática, dividida nas seguintes sub etapas:

 Montagem: Os alunos aprenderam como montar um robô, separando as peças por tamanho e cores. Por se tratar da fase inicial e por ser o primeiro contato com a robótica, a montagem foi feita sem as placas

<sup>15</sup> Resultados qualitativos serão apresentados através de relatório escrito pela autora, usando observação de grupo focal. Resultados quantitativos serão explicados usando o método Bebras (visto que este serve como base para o presente trabalho)

 $16$  destinada para participantes com idade entre 14 e 16 anos

programáveis, pois os estudantes estavam em fase de adaptação com o objeto de estudo.

- Programação: Após aprender a fase de montagem, foram ministradas as aulas de programação (que utilizou como base a programação em blocos) dos robôs utilizando o software que cada kit de robótica disponíveis na escola dispõem.
- Exposição: Nessa etapa os alunos expuseram os protótipos criados nas oficinas em eventos com datas pré-definidas nas instituições, fazendo um intercâmbio entre as instituições envolvidas.

Por último, na etapa 3, o foco foi a segunda aplicação do teste Bebras, com o intuito de comparar os resultados obtidos antes e depois da execução das oficinas de robótica, e com tais dados, fazer a avaliação quantitativa da pesquisa.

## *5.1.1 Objetivos da oficina e conteúdo programático*

As oficinas têm como objetivo principal disseminar e estimular o PC, além de avaliar o pensamento computacional dos alunos envolvidos. Também é objetivo desta, demonstrar que o PC pode ser multidisciplinar, assim como auxiliar na resolução de problemas em diferentes contextos.

Para o desenvolvimento das oficinas de RE, foi previamente desenvolvido juntamente com o professor da disciplina e seguindo a ementa de conteúdo abordado por cada uma das instituições o conteúdo programático a ser seguido, as oficinas realizadas foram divididas em duas partes: a primeira foi a parte de montagem de protótipos (sem sensores ou placas programáveis) e o segundo momento foi onde os alunos continuaram a montagem dos protótipos (com sensores e placas programáveis) juntamente com a programação (em blocos) dos mesmos. No quadro 2 estão descritos os conteúdos programáticos referente a escola A e B. Vale ressaltar que os conteúdos foram criados a partir dos kits disponíveis em cada escola, porém, sempre seguindo o mesmo nível de dificuldade/abstração do conteúdo.

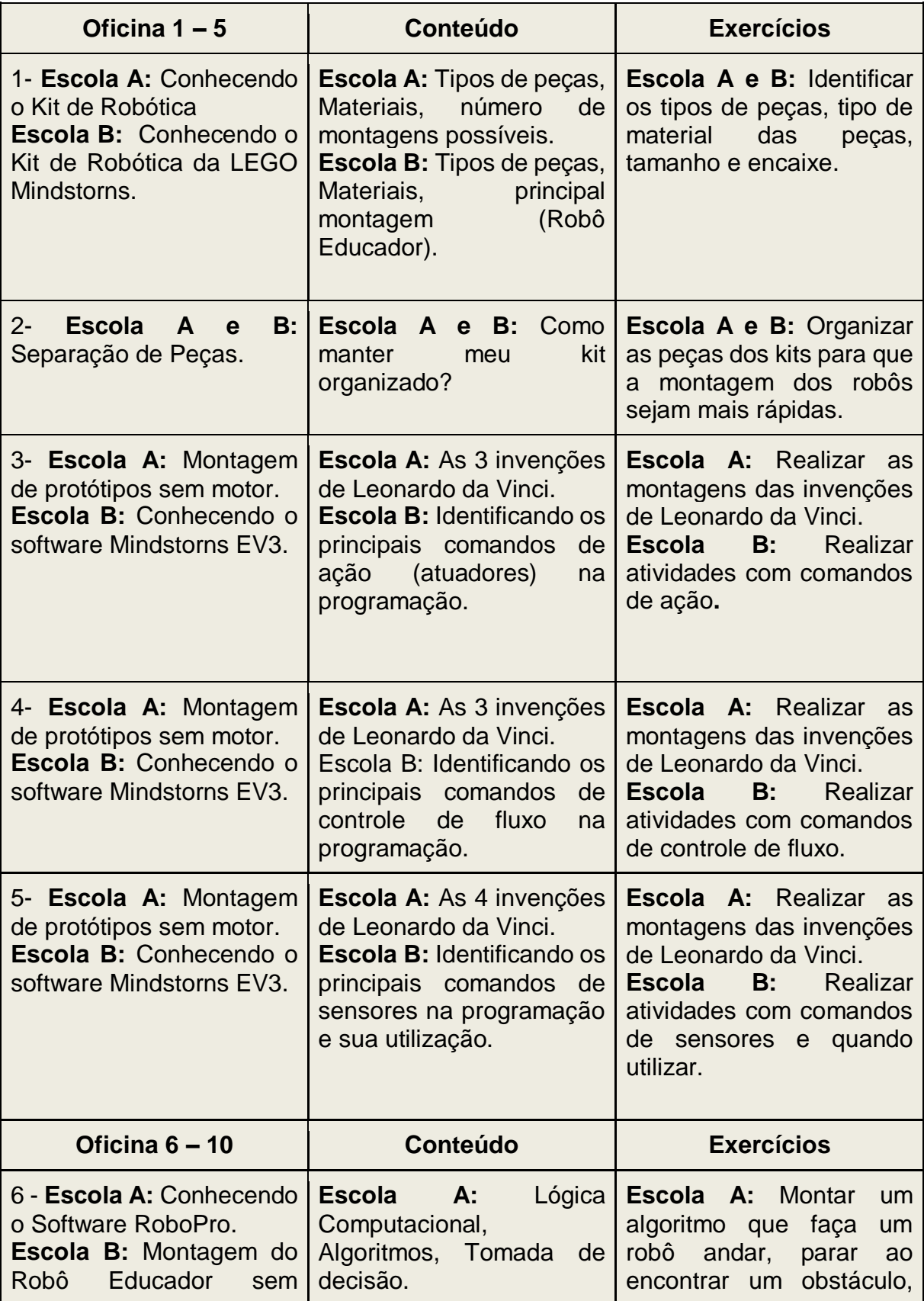

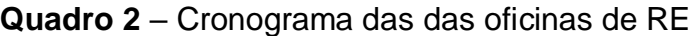

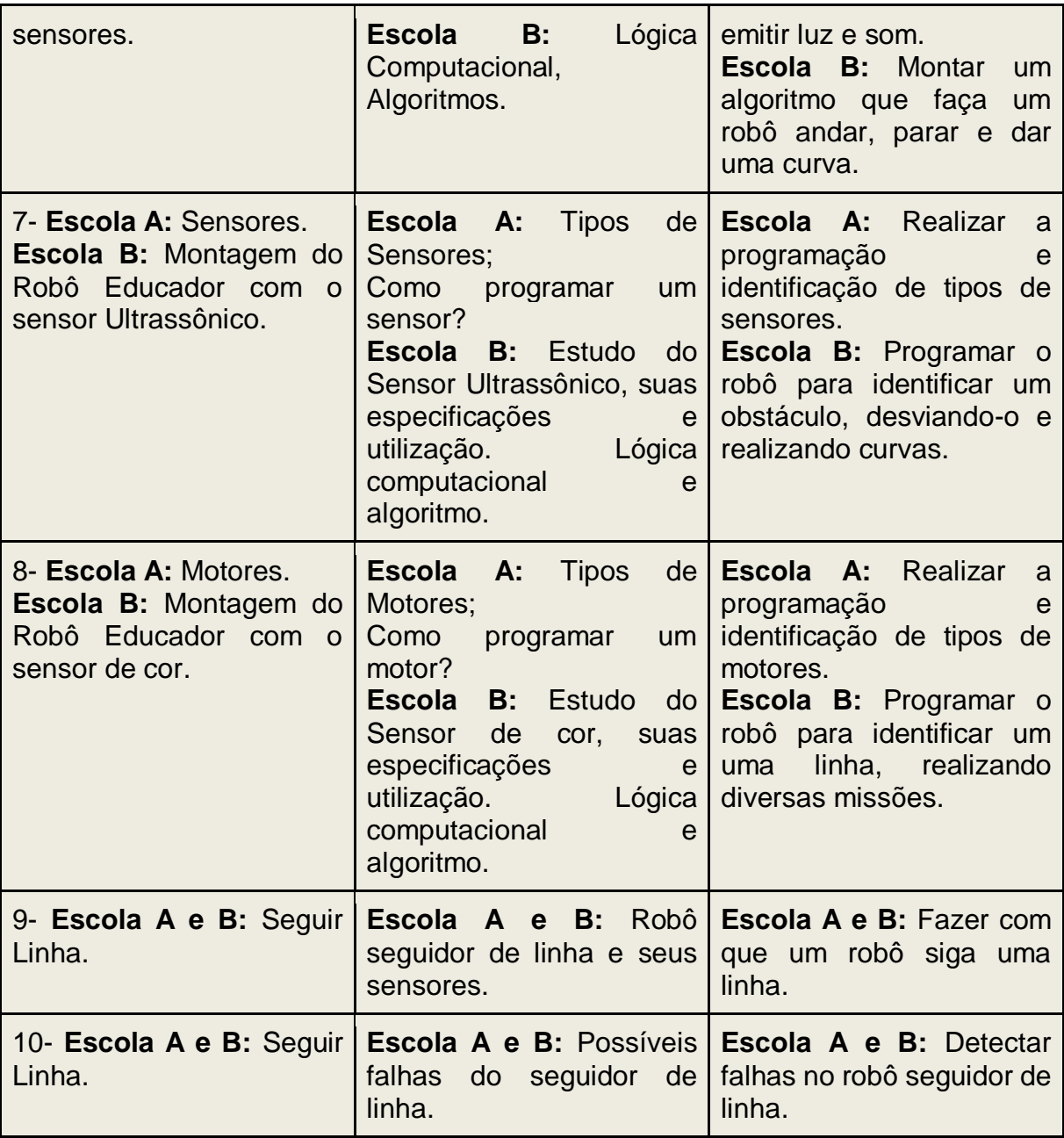

**Fonte:** Elaborada pela autora, 2019.

## *5.1.2 Métodos de Avaliação*

Foram utilizadas perspectivas qualitativa e quantitativa de avaliação, pelo fato de ambas possuírem pontos importantes. As avaliações foram analisadas conjuntamente, buscando maior completude na interpretação dos resultados.

Enquanto avaliação qualitativa, foi feita uma abordagem que possa compreender e mensurar as ações acontecidas no local das oficinas, examinar os atributos que assolam o objeto de estudo e que podem diferenciar de algum modo as contingências dos investigados. Vale ressaltar que a pesquisa qualitativa preocupa-se, com aspectos da realidade que não podem ser quantificados, centrando-se na compreensão e explicação da dinâmica das relações sociais (GERHARDT, 2009).

A avaliação quantitativa da pesquisa abordou a quantidade de alunos que possuem PC e seus desempenhos observados nos testes Bebras, pois Dalfovo (2008) diz que como diferencial a abordagem quantitativa tem intenção de garantir a precisão dos trabalhos realizados, conduzindo a um resultado com poucas chances de distorções.

A coleta de dados que foi realizada para ambas instituições usou como técnica o método da observação e de grupo focal, além um teste para mensurar o PC dos alunos. A observação deu-se pelo participante, pois o pesquisador interagiu com os grupos estudados. Segundo Gil (2006) *apud* Oliveira (2016), a observação tem como principal vantagem, comparada à outras técnicas, os fatos que são percebidos diretamente, sem nenhuma intermediação.

### *5.1.3 Recursos Utilizados*

Os recursos utilizados foram além dos kits de robótica disponibilizados nas instituições, todos os recursos que os laboratórios dispõem, como computadores, mesas específicas para robótica, projetor para aulas teóricas e para o compartilhamento de conteúdo extraclasse, como exercícios de fixação de aprendizagem. Foi também utilizado o teste Bebras<sup>17</sup> impresso, traduzido da língua inglesa para língua portuguesa para que fosse facilitada a compreensão dos alunos ante as questões do teste.

Para algumas atividades foi utilizada a técnica BYOD<sup>18</sup>, onde os alunos usaram seus dispositivos para atividades diversas, além de plataformas LMS<sup>19</sup>, para

-

<sup>&</sup>lt;sup>17</sup> Disponível em:

<sup>&</sup>lt;https://challenge.bebraschallenge.org/index.php?action=user\_competition&grp\_id=66> <sup>18</sup> Sigla para *Bring Your Own Device*, uma política que empresas e instituições de ensino estão permitindo os usuários usarem seus próprios aparelhos, para acesso, manipulação e armazenamento de informações referentes as práticas diárias dos mesmos.

<sup>19</sup> *Learning Management Systems*, sistemas destinados a gestão de aprendizagem.

armazenamento de conteúdos discutidos em sala, disponibilização de testes, discussões entre outras ações.

#### **5.2 Instituições pesquisadas**

Os dados contidos nesta seção foram coletados com os gestores das respectivas instituições, a fim de coletar dados reais e atualizados sobre o contexto de cada uma delas, visando uma análise de perfil<sup>20</sup> dos estudantes de cada instituição.

A quantidade de alunos participantes foi a mesma em ambas escolas. Vale ressaltar que na escola B, a disciplina de robótica é obrigatória, diferentemente da escola A, que é eletiva.

A Escola A trata-se de uma escola técnica integral de rede pública, localizada na cidade de Patos no estado da Paraíba, com um total de 150 alunos matriculados para o ano letivo de 2019. A referida escola disponibiliza os cursos de técnicos de Informática, Montagem e Manutenção de Computadores e Comércio. Participaram desta pesquisa 17 alunos matriculados na disciplina eletiva de robótica que compõe a grade curricular dos cursos técnicos ofertados pela escola.

Já a Escola B, trata-se de uma escola técnica integral de rede privada, também em Patos-PB, com um total de 300 alunos matriculados para o ano letivo de 2019, onde a mesma dispõe dos cursos técnicos de Segurança e Saúde no Trabalho, Administração, Eletroeletrônica e Energias Renováveis, sendo estes podendo ser alterados anualmente. Vale ressaltar que na referida, existe um grupo de pesquisa que aborda a temática de robótica de maneira mais perene, com encontros semanais.

## **5.3 Resultados dos testes Bebras**

-

Nesta seção será descrito o desempenho de cada uma das instituições envolvidas na pesquisa, assim como o resultado do cruzamento dos resultados obtidos nos testes Bebras composto por 15 questões: 5 de nível fácil, 5 de nível

<sup>&</sup>lt;sup>20</sup> Vale ressaltar que a identidade e aspectos pessoais dos mesmos foram preservados. Os dados utilizados para análise do contexto tiveram consentimento dos mesmos para serem utilizados.

médio e 5 de nível difícil, seguindo a aplicação oficial do teste. A pontuação será aplicada como descrito no item 2.3.4.

## *5.3.1 Escola A*

Nesta subseção serão descritos os resultados referentes à escola A, essa de rede pública onde os alunos utilizaram o kit da *Fischertecknink®* nas oficinas.

Participaram 14 alunos da disciplina eletiva de Robótica, o teste descrito na subseção 5.1.1 foi aplicado antes das aulas de robótica e a segunda aplicação do mesmo, que ocorreu após as oficinas pode ser conferido na seção 5.1.2, ambos tiveram duração de 45 minutos. Na figura 9, podemos observar um registro $^{21}$  da aplicação do teste.

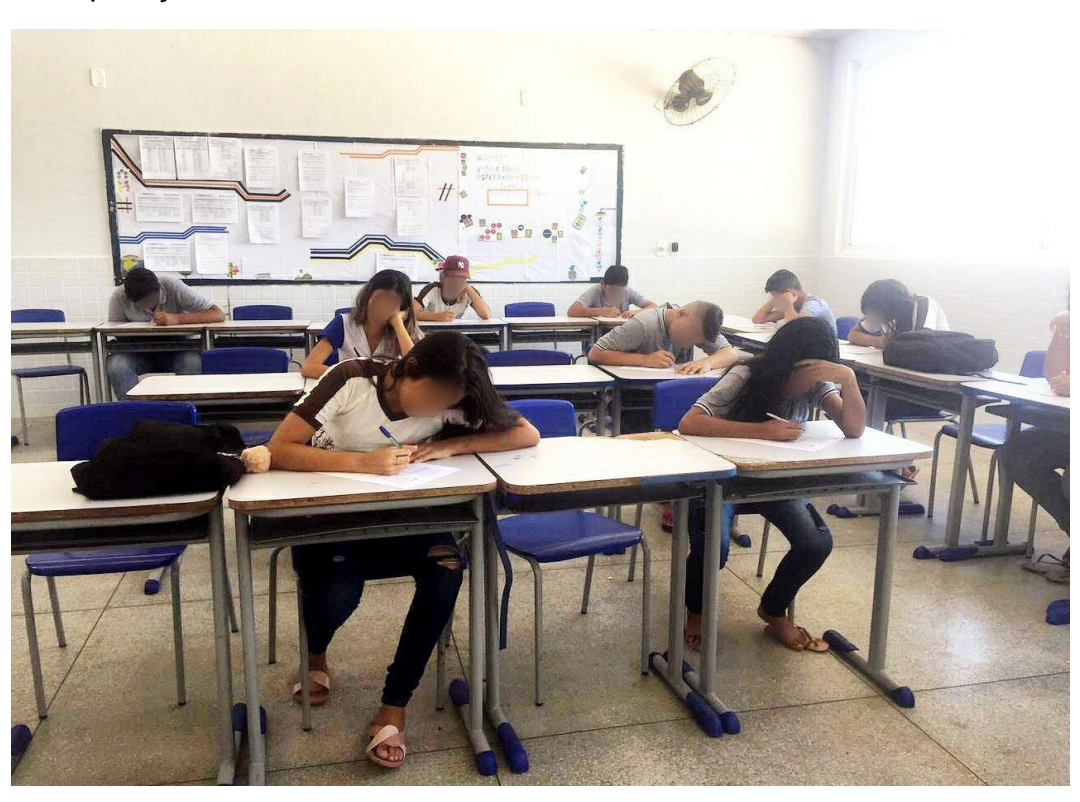

**Figura 9** - Aplicação do teste Bebras na escola A

**Fonte:** Registro feito pela autora, 2019.

-

Na primeira aplicação do teste Bebras, nenhum dos alunos conseguiram resolver as 15 questões deste, as questões que mais obtiveram acertos foram as de nível fácil e o maior número de acertos foi de um total de 4 questões.

<sup>21</sup> Fotos autorizadas pelos envolvidos na pesquisa.

Já no teste realizado após a realização das oficinas de RE, já foi possível observar que 3 dos alunos conseguiram resolver as 15 questões do teste, além de que as questões que mais obtiveram acertos oscilaram entre as de níveis fáceis e intermediárias e o maior número de questões corretas foi de um total de 8 questões.

## *5.3.2 Escola B*

Nesta subseção serão descritos os resultados referentes a escola B, essa de rede privada onde os alunos utilizaram o kit da Lego nas oficinas. Nesta instituição, participaram 11 alunos da equipe de Robótica da escola, onde o teste descrito na subseção 5.2.1 foi aplicado antes das aulas de robótica e a segunda aplicação dele pode ser conferido na seção 5.2.2, ambos tiveram duração de 45 minutos. Na figura 10, segue um registro $^{22}$  da aplicação do teste.

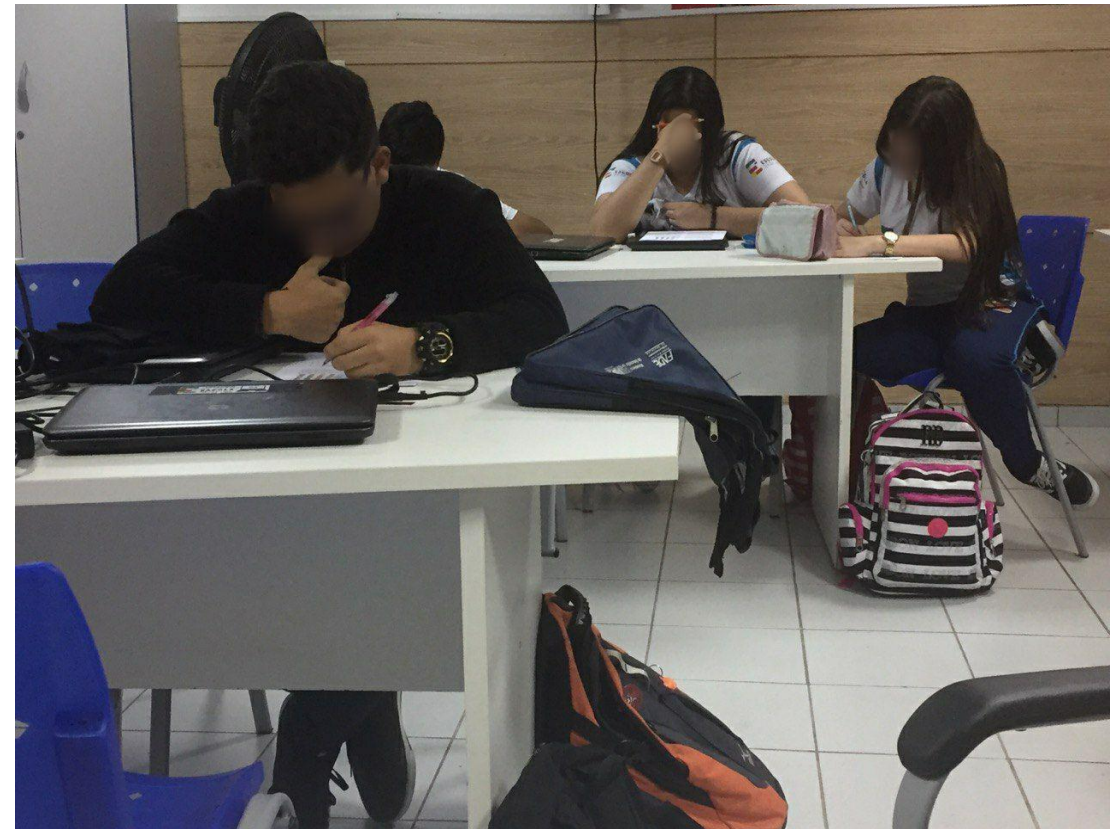

### **Figura 10** - Aplicação do teste Bebras na escola B

**Fonte:** Registro feito pela autora, 2019.

-

<sup>22</sup> Fotos autorizadas pelos envolvidos na pesquisa.

Na primeira aplicação do teste Bebras, realizado antes das oficinas de RE, 4 dos alunos conseguiram resolver as 15 questões deste, as questões que mais obtiveram acertos foram as de nível fácil e o maior número de acertos foi de um total de 8 questões.

Após as oficinas de RE, 6 dos alunos conseguiram resolver as 15 questões do teste, as questões que mais obtiveram acertos oscilaram entre as de níveis fácil e intermediário e o maior número de questões corretas foi de um total de 9 questões.

#### *5.3.3 Resultados de acordo com o método Bebras*

De acordo com o método de pontuação do teste Bebras (descrito na seção 2.3.4), a pontuação mais alta para o caso de acerto de todas as questões é 135 pontos, na tabela e gráficos abaixo está descrito o maior número de questões assertivas, aproveitamento (o aumento da pontuação da primeira e segunda aplicação dos testes em porcentagem), o número máximo de alunos que finalizaram as 15 questões do teste, além da pontuação mais alta e baixa.

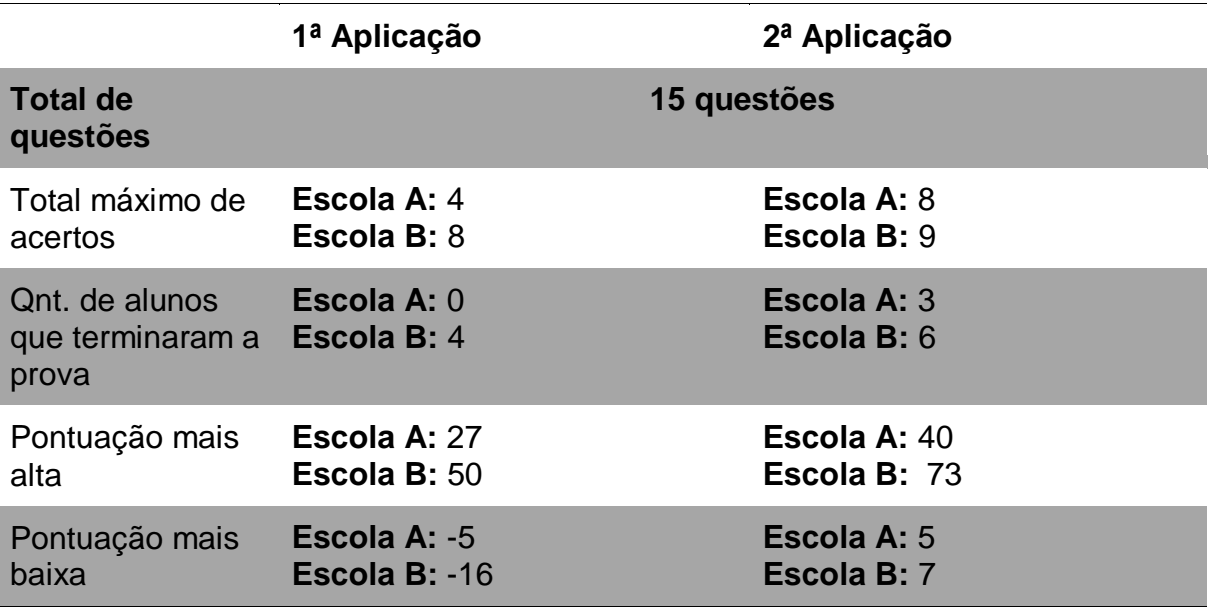

**Tabela 2** - Descrição dos resultados do Teste Bebras

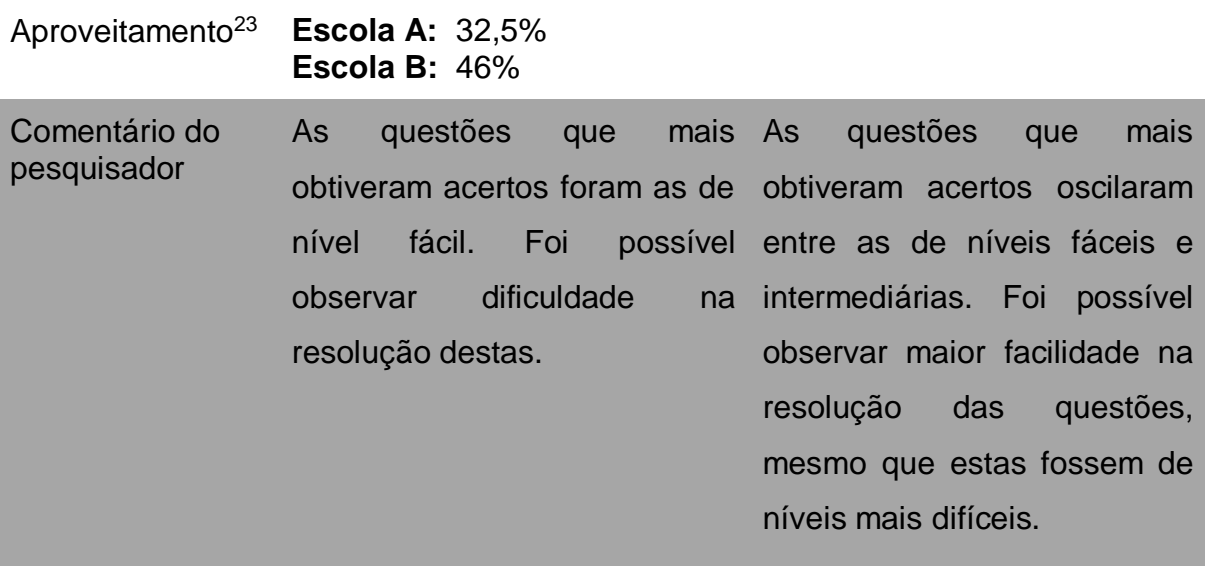

**Fonte:** Produzido pela autora, 2019.

1

Para uma melhor visualização dos dados obtidos, segue abaixo o gráfico referente aos resultados da escola A, onde foi possível perceber aumento no total de questões corretas, na quantidade de alunos que finalizaram o teste, na pontuação máxima e mínima.

<sup>&</sup>lt;sup>23</sup> Cálculo de aproveitamento feito analisando a evolução da pontuação máxima obtida por cada escola.

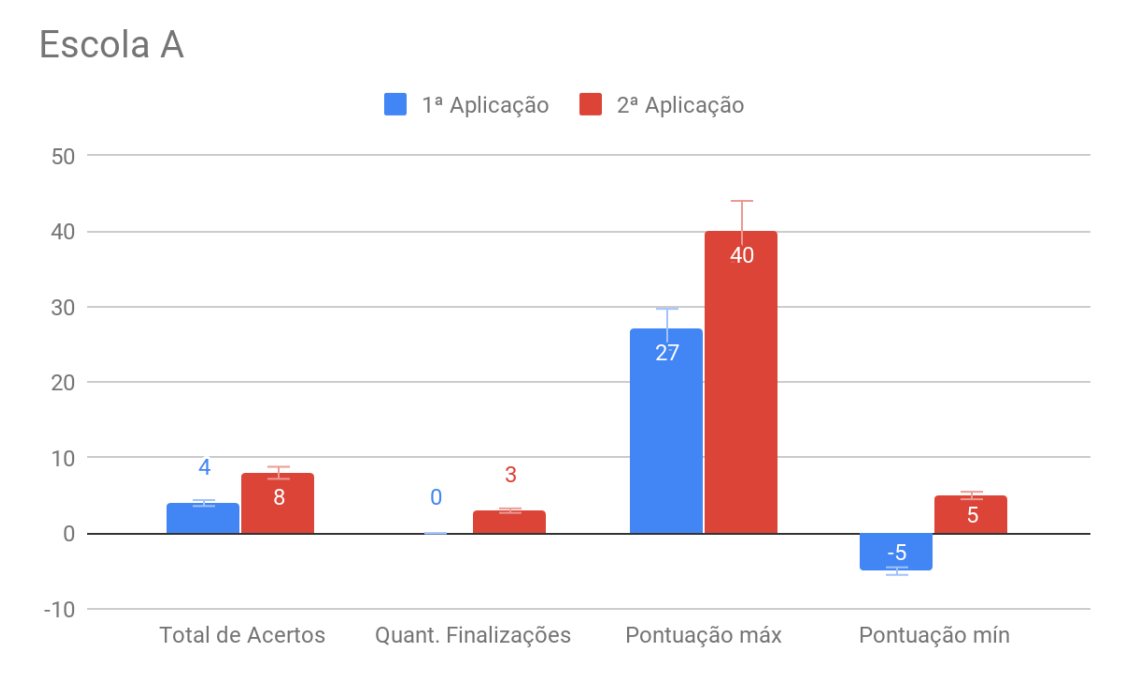

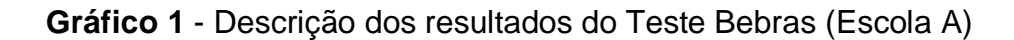

Da mesma forma, para uma melhor visualização dos dados obtidos, segue abaixo o gráfico referente aos resultados da escola B, onde foi possível perceber aumento no total de questões corretas, na quantidade de alunos que finalizaram o teste, na pontuação máxima e mínima.

**Fonte**: Criado pela autora, 2019.

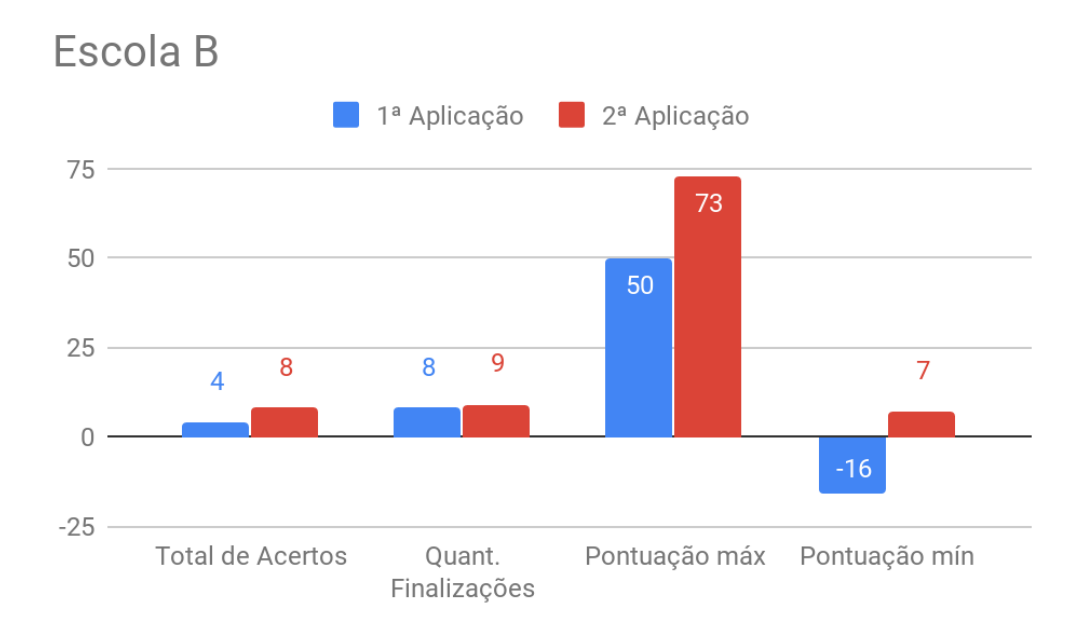

**Gráfico 2** - Descrição dos resultados do Teste Bebras (Escola B)

**Fonte**: Criado pela autora, 2019.

### **5.5 Relato de Experiência Oficina Python**

Como adicional, esse trabalho contou com um minicurso de programação em Python, com a metodologia ativa usada por Medeiros (2018), na escola B. Tal metodologia contou com a estrutura de uma gincana, favorecendo o trabalho em equipe, a aprendizagem baseada em problemas além de uma construção de possibilidades coletivas de resolução de ambientes corriqueiros. Os resultados apresentaram êxito de acordo com as respostas obtidas através de um teste de satisfação usando a escala Likert.

A gincana contou com 5 questões em Python, para encontrar cada uma das questões os alunos tiveram que procurar QrCodes espalhados pela escola. Cada Qrcode escaneado continha uma questão em Python e a pista para encontrar o próximo código a ser escaneado. Os aluno resolveram uma questão por vez e como regra da gincana, era permitido procurar o próximo Qrcode apenas se a questão anterior estivesse correta e o primeiro a finalizar as 5 questões ganhou um prêmio.

A aplicação do questionário de satisfação $^{24}$  utilizando a escala Likert, obteve um feedback satisfatório por parte dos alunos que participaram da pesquisa. Em relação as oficinas de RE, 100% dos alunos que participaram delas concordaram totalmente que tais oficinas contribuíram para um melhor desempenho no raciocínio lógico, como mostra na figura abaixo.

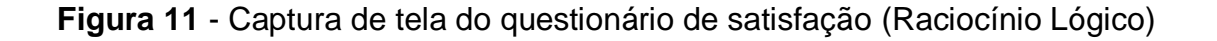

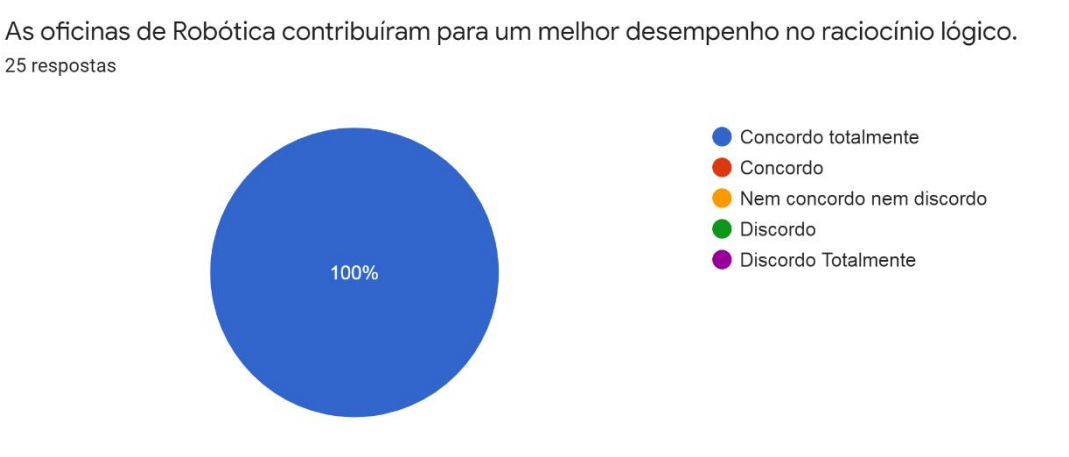

**Fonte:** Desenvolvido pela autora, 2019.

Em relação as oficinas de RE atreladas ao minicurso de programação em Python, 92% dos alunos concordaram totalmente que foram fundamentais para o desenvolvimento do PC, junto a outros 8% que concordaram com a afirmativa, conforme apresentado na figura 12.

<sup>-</sup><sup>24</sup> Disponível em: <https://forms.gle/SVrVT95oUKU3Kka47>

# **Figura 12** – Resultado do Questionário de Satisfação (Pensamento Computacional)

As oficinas de robótica atreladas ao minicurso de programação em Python foram fundamentais para o desenvolvimento do Pensamento Computacional. 25 respostas

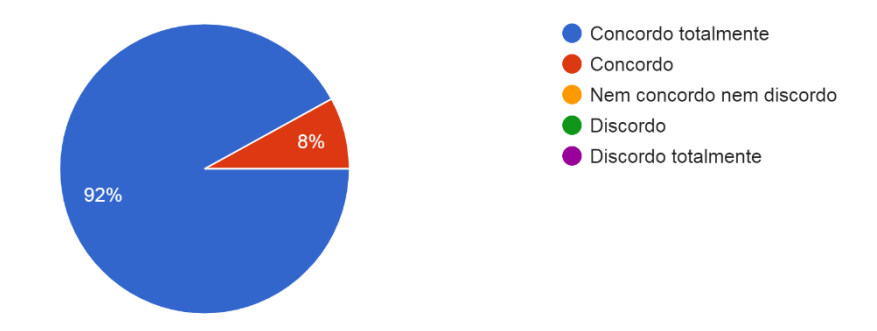

**Fonte:** Desenvolvido pela autora, 2019.

Sobre o minicurso de programação em Python, 80% dos alunos concordaram totalmente e 20% concordaram que essa prática contribuiu na aprendizagem de outras disciplinas, evidenciando o papel multidisciplinar da proposta apresentada neste trabalho, de acordo com a figura 13.

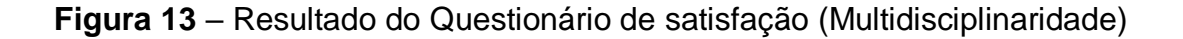

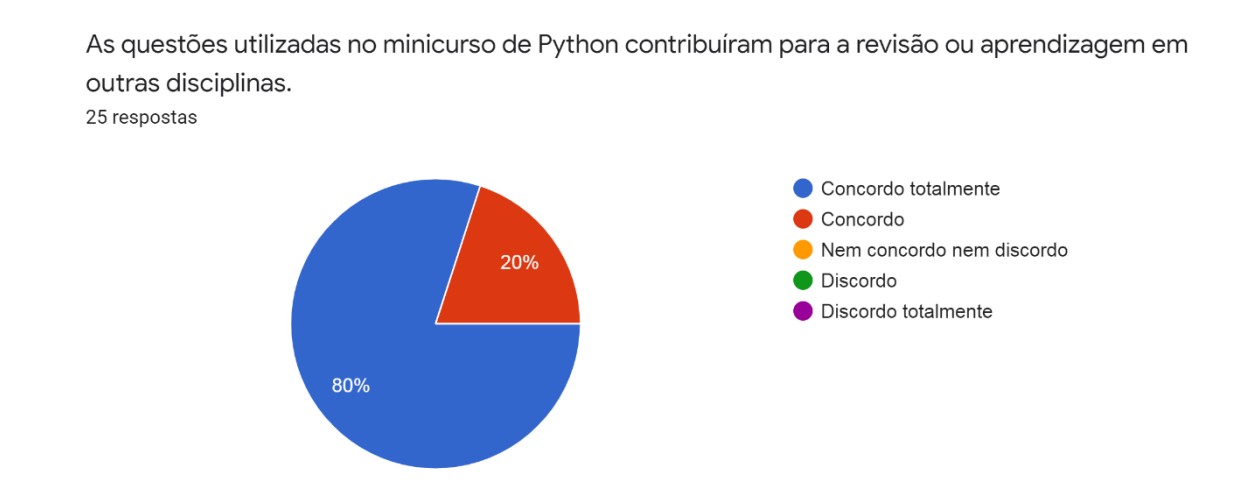

**Fonte:** Desenvolvido pela autora, 2019.

Quando a metodologia usada para as aulas de Python com a utilização de uma gincana (resultados apresentados na figura 14), 76% concordaram totalmente e 24% concordaram que a mesma despertou o interesse de aprendizagem aprofundada na linguagem.

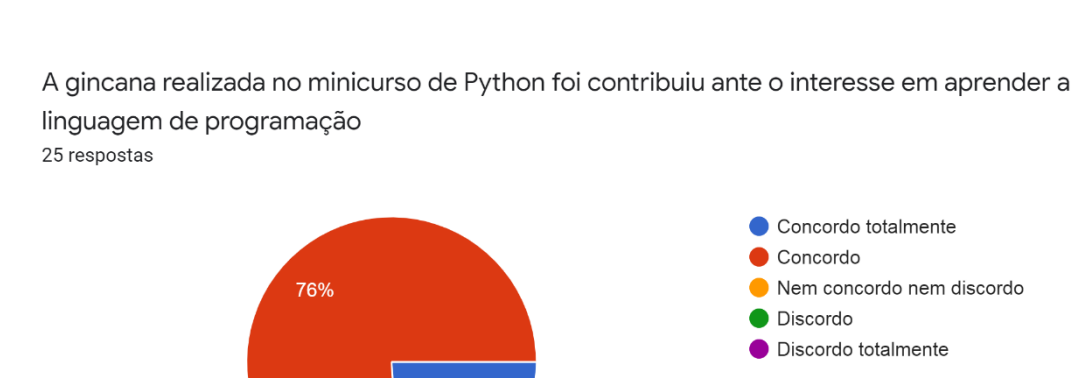

24%

# **Figura 14** – Resultado do Questionário de satisfação (Aprendizagem)

**Fonte:** Desenvolvido pela autora, 2019

## **6 CONCLUSÃO**

O Pensamento Computacional, se faz necessário por proporcionar que os estudantes conceituem melhor, analisem e resolvam problemas complexos podendo este ser aplicado às diversas áreas do conhecimento. Em contrapartida, a educação em Computação é considerada um desafio, especialmente o ensino introdutório de programação, onde caso o discente possua tal conhecimento sobre PC prévio, tais desafios podem ser diminuídos. Atrelado a isso, tem-se a necessidade de formar os estudantes que possuam total autonomia sobre a própria aprendizagem, bem como que estes desenvolvam habilidades para melhor gerenciá-las.

Considerando o contexto da pesquisa, foi investigado de que forma competências requeridas dos aprendizes na atualidade podem ser exploradas no ensino médio no processo de desenvolvimento do pensamento computacional através da resolução e avaliação de problemas de programação com suporte computacional e principalmente RE.

Para atingir o objetivo delineado, a pesquisa contou com diversas fases, incluindo:

- Realização de oficinas de robótica,
- Minicurso complementar de programação em Python
- Testes de mensuração do PC a fim de identificar como a RE pode ser usada para potencializar o desenvolvimento de habilidades do PC,
- Avaliação de como o desenvolvimento das habilidades do PC estimuladas em uma oficina de RE, pode auxiliar em outras disciplinas da base curricular desses alunos, além de
- Medir qual escola tem o índice mais alto de PC seguindo a métrica do teste Bebras.

Os resultados obtidos com o estudo evidenciam a importância de novas estratégias para o ensino de PC, bem como, a demonstração da diferença de resultados em espaços que possuem práticas perenes no ensino de PC e outras que se utilizam de tal prática esporadicamente.

Tal assertiva pode ser confirmada através da análise de contexto da Escola A (que possui a disciplina de robótica como eletiva), e da Escola B (que possui grupo de estudo dedicado a robótica), onde, os alunos da Escola B, conseguiram lidar com a resolução de problemas com menos dificuldade que os alunos da Escola A. Porém, ao utilizar uma metodologia diferenciada, mesmo os alunos da Escola A, conseguiram apresentar um aproveitamento considerável, demonstrando a importância da utilização de mecanismos inovadores (no caso deste trabalho a RE), no processo de ensino aprendizagem de temas simples e até os tidos como mais complexos.

Ainda, vale ressaltar que foi observado um desenvolvimento de habilidades por parte dos envolvidos na oficina de Python, em ambas as escolas, principalmente após primeiro contato destes com o PC, utilizando metodologias ativas, no caso deste trabalho, associando computação desplugada e robótica educacional. Vale ressaltar a importância desse primeiro contato com uma linguagem de programação profissional, principalmente considerando que Python, tem mostrado facilitar o primeiro contato com a programação por diversos fatores como por exemplo: sintaxe simples e flexível, feedback imediato, módulos fáceis de usar, entre outros (deRaadt et al. 2002 apud Grandell et al. 2006).

Portanto, podemos observar que a integração de metodologias ativas a contextos mesmo que diferenciados (neste caso escola A e B), pode trazer resultados positivos ante ao processo de ensino-aprendizagem de temas dos mais simples aos mais complexos. A experiência que foi tanto executada enquanto pesquisa de TCC, quanto enquanto projeto de extensão $25$ , apresentou infidas possibilidades, que só foram possíveis a partir de uma observação de contexto, identificação de envolvidos no processo (*stakeholders*) e contextualização de

1

<sup>25</sup> Projeto HERMES – que objetiva a divulgação do curso de bacharelado em ciência da computação da UEPB, Campus VII, em escolas dos mais diferentes contextos, na cidade Patos-PB (vigente desde 2016)

problemas a serem resolvidos, trazendo assim, uma metodologia/abordagem adequada e personalizada aos alunos.

Ainda, para resolução dos problemas nas oficinas, os alunos tiveram a incumbência de revisar conteúdos das mais diversas áreas, a exemplo de matemática, física, história, entre outros. Tal situação, aliada aos resultados obtidos nos testes de demonstração, demonstrar as possibilidades multidisciplinares presentes nas práticas adotadas nestas experiências, e em experiências afins.

## **6.1 Trabalhos Futuros**

Nesta seção estão definidos os parâmetros e ideias para trabalhos futuros. Neste caso, como primeira proposta, pode ser evidenciada a necessidade da investigação do desenvolvimento do Pensamento Computacional nos cursos superiores de Computação, levando em consideração o alto índice de evasão dos estudantes. Um problema não exclusivamente do curso de Ciência da Computação da UEPB/Campus VII, Hoede, (2016) identificou em sua dissertação de mestrado evidências de que a relação entre candidatos e vagas é desproporcional à evasão, os cursos da grande área de Ciências, Matemática e Computação que requerem maior uso de conhecimentos matemáticos e de abstração algorítmica possuem maiores taxas de evasão e de que o sexo, a forma de ingresso na instituição e ser ou não cotista afetam as taxas de evasão nos cursos na área de Computação.

Como segundo trabalho futuro, a proposta é de disponibilizar o presente trabalho em formato de *ebook*, facilitando a distribuição do mesmo para escolas que desejem implementar tal ideia como estratégia de melhoria para ensino de PC.

# **REFERÊNCIAS**

ANDRADE, D., CARVALHO, T., SILVEIRA, J., CAVALHEIRO, Foss, L., FLEISCHMANN, A. M., AGUIAR, M., REISER, R. (2013). **Proposta de Atividades para o Desenvolvimento do Pensamento Computacional no Ensino Fundamental.** In: XVI WIE, SBC.

ARAUJO, A. L.; ANDRADE, W.; SEREY, D.; **Pensamento Computacional sob a visão dos profissionais da computação: uma discussão sobre conceitos e habilidades**. Anais dos Workshops do Congresso Brasileiro de Informática na Educação. 2015. p. 1454.

ARAÚJO, A. L. S.; et al.; 2018. **Explorando Teoria de Resposta ao Item na Avaliação de Pensamento Computacional: Um Estudo em Questões da Competição Bebras**. VII Congresso Brasileiro de Informática na Educação.

AVILA, C.; et al.; **Metodologias de avaliação do pensamento computacional: uma revisão sistemática**. 2017. Simpósio Brasileiro de Informática na Educação, volume 28, page 113.

BARRETO, R. G.; **Tecnologia e Educação: Trabalho e Formação Docente**. 2004. Disponível em: <http://www.scielo.br/pdf/es/v25n89/22617.pdf>. Acessado em: 13 mai. 2019.

BELL, T.; WITTEN, I. H.; FELLOWS, M. 2011. **Computer Science Unplugged– Ensinando Ciência da Computação sem o uso do computador**. Disponível em: <http://csunplugged.org/books>. Acessado em: 07 abr. 2019.

BERBEL, N. A. N.; **As metodologias ativas e a promoção da autonomia de estudantes**. 2011. 16 f.Artigo(Ciências Sociais)-Universidade Estadual de Londrina.

BLIKSTEIN, P. 2008. **O pensamento computacional e a reinvenção do computador na educação**. Disponível em:

<http://www.blikstein.com/paulo/documents/online/ol\_pensamento\_computacio nal.html> Acesso em: 21. Jan. 2019.

PIPA, comunicações, Design e Educação. 2019. **Descomplicando através de imagens.** Disponível em: < https://www.blogdapipa.com.br/> Acessado em: 05. Dez. 2019.

BONOTTO, G.; Felicetti, V. L. (2014). **Habilidades e competências na prática docente:**

**perspectivas a partir de situações-problema**. In: Educação Por Escrito, 5(1), 17-29.

BORGES, S.S. et. al, 2014. **Gamificação Aplicada à Educação: Um Mapeamento Sistemático**. II Congresso Brasileiro de Informática na Educação (CBIE 2013). Disponível em:

https://www.researchgate.net/publication/259194001\_Gamificacao\_Aplicada\_a\_Ed ucacao\_Um\_Mapeamento\_Sistematico. Acessado em: 19. Nov. 2019.

BRASIEL, S.; et.al, 2017**. Measuring Computational Thinking Development with the FUN! Tool**. [Emerging Research, Practice, and Policy on Computational](https://www.researchgate.net/publication/317142606_Emerging_Research_Practice_and_Policy_on_Computational_Thinking)  [Thinking](https://www.researchgate.net/publication/317142606_Emerging_Research_Practice_and_Policy_on_Computational_Thinking) (pp.327-347). Disponível em:

<https://www.researchgate.net/publication/316447552\_Measuring\_Computational\_ Thinking\_Development\_with\_the\_FUN\_Tool>. Acessado em: 11 mar. 2019.

BRASIEL, S.; et al.; **Measuring Computational Thinking Development with the FUN! Tool. Emerging Research, Practice, and Policy on Computational Thinking, Educational Communications and Technology: Issues and Innovations.** Disponível em:

<https://www.researchgate.net/publication/316447552\_Measuring\_Computational\_ Thinking Development with the FUN Tool>. Acessado em: 16 mar. 2019.

BRASIL. Ministério da Educação. **Secretaria de Educação Média e Tecnológica**. Parâmetros Curriculares Nacionais (Ensino Médio). Brasília: MEC, 2000. Disponível em: <http://portal.mec.gov.br/seb/arquivos/pdf/14\_24.pdf>. Acesso em: 01 Abril. 2019.

BRASIL. Ministério da Educação. PDE : **Plano de Desenvolvimento da Educação : SAEB: ensino médio: Matrizes de**

**referência, tópicos e descritores.** Brasília: MEC, SAEB; Inep, 2008. Disponível em: <http://portal.mec.gov.br/index.php?option=com\_

docman&task=doc\_download&gid=7618&Itemid=> Acesso em 01 Abril. 2019.

BRASIL Secretaria de Educação Fundamental. **Parâmetros curriculares nacionais**. Brasília, DF: MEC, 1997. 10 v. Disponível em: <http://portal.mec.gov.br/index.php?option=com\_content&view=article&id=12640:p arametros-curriculares-nacionais1o-a-4o-series&catid=195:seb-educacao-basica>. Acesso em: 01 Abril. 2019.

CODESPARK, Academy. 2019. **Fase Inicial do Jogo.** Disponível em: <https://codespark.com/> Acessado em: 05. Dez. 2019.

DAGIENE, V.; STUPURIENE, G.; 2016. **Bebras-a sustainable community building model for the concept based learning of informatics and computational thinking. Informatics in Education**.

DALFOVO, M. S., LANA, R. A.; SILVEIRA, A.; 2008. **Métodos quantitativos e qualitativos: um resgate teórico.** Revista Interdisciplinar Científica Aplicada, Blumenau. 2, ISSN 1980-7031.

DA SILVA, A. F.; **RoboEduc: Uma metodologia de aprendizado com robótica educacional**. 2009. 127 f. Tese (Doutorado em Automação e Sistemas; Engenharia de Computação; Telecomunicações) - Universidade Federal do Rio Grande do Norte, Natal, 2009. Disponível em:

<https://repositorio.ufrn.br/jspui/handle/123456789/15128>. Acessado em: 17 mai. 2019.

DE OLIVEIRA E. J.; et al.; 2013. **Kits Lego® Mindstorms® NXT como ferramenta de interação entre Engenharia e Ensino Médio**. In: XLI COBENGE. Gramado - RS.

FERREIRA, A. B. H.; 2010. **Novo Dicionário da Língua Portuguesa**. 8. ed. Rio de Janeiro: Nova Fronteira.

FIORIO, R.; et al.; **Uma Experiência Prática da Inserção da Robótica e seus Benefícios como Ferramenta Educativa em Escolas Públicas.** Disponível em: <http://www.br-ie.org/pub/index.php/sbie/article/view/3070>. Acessado em 13 mai. 2019.

FISCHERTECHINK.; 2018. **Fischertechnik robo tx explorer manual**. Disponível em: <http://www.fischertechnik.de>. Acessado em: 21 abr. 2019.

FRANÇA, R. S.; TEDESCO, P. C. A. R. 2013. **Um Modelo Colaborativo para a Aprendizagem do Pensamento Computacional Aliado à Autorregulação**. Disponível em: <http://br-ie.org/pub/index.php/sbie/article/view/3059/2567>. Acessado em: 12 mai. 2019.

GIL, A. C.; **Métodos e técnicas de pesquisa social**. 5.ed. 7. Reimp. São Paulo: Atlas, 2006, p.110-127.

GOMES, T.; et al.; 2015. **Avaliação de um Jogo Educativo para o Desenvolvimento do Pensamento Computacional na Educação Infantil**. In Anais dos Workshops do IV Congresso Brasileiro de Informática na Educação. p. 1349.

Grandell, L.; Peltomaki, M.; Back, R. B.; Salakoski, T. (2006) **"Why Complicate Things? Introducing Programming in High School Using Python".** Anais do 8th Australasian Computing Education Conference (ACE 2006). Hobart, Tasmania, Australia.

HOED, R. M.Dissertação de Mestrado. 2016. **Análise da evasão em cursos superiores: o caso da evasão em cursos superiores da área de Computação.**  Universidade de Brasília. Instituto de Ciências Exatas Departamento de Ciência da Computação.

HUTZ, C. S.; BANDEIRA, D. R.; TRENTINI, C. M.; 2015. **Psicometria**. Artmed Editora.

ISTE, CSTA. 2011. **Computational Thinking in K–12 Education leadership toolkit**. Disponível em:<https://csta.acm.org/Curriculum/sub/CurrFiles/471.11CTLeadershiptToolkit-SP-vF.pdf>. First Edition. Acesso em: 21 jan. 2019.

CSTA - Computer Science Teacher Association. **CSTA K-12 Computer Science Standards**. CSTA Standards Task Force. ACM - Association for Computing Machinery, 2011.

LAHTINEN, E., Ala-Mutka, K. and Järvinen, H-M. (2005) '**A study of the difficulties of novice programmers**', SIGCSE Bulletin, Vol. 37, No. 3, pp.14–18. LAH LIFELONG KINDERGARTENLi; 2007. Disponível em: <http://llk.media.mit.edu/projects.php?id=783>. Acessado em: 08 abr. 2019.

LESSA, V., FORIGO, F., TEIXEIRA, A., & LICKS, G. P. (2015). **Programação de Computadores e Robótica Educativa na Escola**: tendências evidenciadas nas produções do Workshop de Informática na Escola. In: Anais do XXI Workshop de Informática na Escola. p. 92.

MEDEIROS, C. S; et al. 2018. **Metodologias ativas e gamificação como uxílio ao ensino de algoritmos.** Anais do I Congresso Sertanejo de Computação - SERCOMP. Disponível em: <https://www.pimentacultural.com/sercomp>. Acessado em: 12 Nov. 2019.

OBR. **O que é OBR**?. Disponível em: <http://www.obr.org.br/o-que-e-a-obr/>. Acessado em 22 abr. 2019.

OLIVEIRA, A. L. S.; ANDRADE, W. L.; GUERRERO, D. D. S.; **A systematic mapping study on assessing computational thinking abilities**. In Frontiers in education conference (FIE), 2016 IEEE, pages 1–9. IEEE.

OLIVEIRA, A. L. S.; et al.; **Exploring computational thinking assessment in introductory programming courses**. In 2017 IEEE Frontiers in Education Conference (FIE), pages 1–9. IEEE.

OLIVEIRA, E. J. S.; 2016 **Pensamento Computacional e Robótica: Um Estudo Sobre Habilidades Desenvolvidas em Oficinas De Robótica Educacional**. Disponível em: <https://repositorio.ufpb.br>. Acessado em: 13 mai. 2019.

OLIVEIRA, A. L. S.; et al.; **Como Identificar Habilidades do Pensamento Computacional? Um Estudo Empregando Análise Fatorial**. Anais dos Workshops do CBIE 2018. Disponível em: <http://brie.org/pub/index.php/wcbie/article/view/8278/5955>. Acessado em: 20 mai. 2019.

PARK, C. J.; HYUN, J. S.; HEUILAN, J.; **Effects of Gender and Abstract Thinking Factors on Adolescents' Computer Program Learning**. 2015. Disponível em:

<https://ieeexplore.ieee.org/stamp/stamp.jsp?tp=&arnumber=7344115>. Acessado em: 09 mai. 2019.

PIRES, B.; 2009. **Plataforma robótica multifuncional**. (Dissertação de Mestrado em Engenharia Electrónica apresentada à Universidade de Aveiro). Aveiro: Universidade de Aveiro. Disponível em:
<http://ria.ua.pt/bitstream/10773/2019/1/2009000926.pdf>. Acessado em: 16 mar. 19.

PRODANOV.C. C.; FREITAS, E. C. **Metodologia Científica**. Universidade Feevale, 2ª

Edição, 2013. Disponível em:

<http://www.feevale.br/Comum/midias/8807f05a-14d0-4d5b-b1ad-1538f3aef538/Eb

ook%20Metodologia%20do%20Trabalho%20 Cientifico.pdf>. Acesso em: 13 mai. 2019.

ROBOCUP. **Objetivos, Empurrado o Estado da Arte**. Disponível em: <https://www.robocup.org/objective>. Acessado em: 20. mai. 2019.

ROBOCUP BRASIL. **Objetivo da RoboCup Federation**. 2012. Disponível em: <http://robocup.org.br/objetivo.php>. Acessado em: 20. mai. 2019.

ROMÁN, G. M.; et al.; 2016. **Does computational thinking correlate with personality?: the non-cognitive side of computational thinking**. In Proceedings of the Fourth International Conference on Technological Ecosystems for Enhancing Multiculturality, pages 51–58. ACM.

SAEB.; **Avaliação da Educação Básica**. **Plano de Desenvolvimento da Educação**: Prova Brasil; Brasília, 2011. Disponível em: <http://portal.mec.gov.br/dmdocuments/prova%20brasil\_matriz2.pdf> Acesso em 01 abr. 2019.

SABITZER, B.; PASTERK S.; **Modeling: A Computer Science Concept for General Education**. IEEE Frontiers in Education Conference (FIE), [S.L], dez. 201. Disponível em: <https://ieeexplore.ieee.org/abstract/document/7344062>. Acesso em: 15 abr. 2019.

SANTOS, C. P.; SOARES, S.R.; **Aprendizagem e relação professor-aluno na universidade: duas faces da mesma moeda**. Est. Aval. Educ. São Paulo, v. 22, n. 49, p.353-370, maio/ago. 2011.

SANTOS, F. L.; NASCIMENTO, F. M. S; BEZERRA, R. M. S.; **REDUC: A Robótica Educacional como Abordagem de Baixo Custo para o Ensino de Computação em Cursos Técnicos e Tecnológicos**. Anais WIE, 2010. Disponível em: <http://br-ie.org/pub/index.php/wie/article/view/2053/1815>. Acessado em: 19. mai. 2019.

SCRATCH. **Você conhece o Scratch?**. Disponível em: <http://www.scratchbrasil.net.br/index.php/sobre-o-scratch.html>. Acesso em: 08 abr. 2019.

SEEHOR et al. 2011 Seehorn, D., Carey, S., Fuschetto, B., Lee, I., Moix, D., O'GradyCunniff, D., Owens, B. B., Stephenson, C., and Verno, A. (2011). **CSTA**  **K–12 Computer Science Standards: Revised 2011**. Technical report, CSTA/ACM, New York, NY, USA. 104111.

SPERAFICO, Y. L. S.; GOLBERT, C. S.; **Competência Cognitiva e o Uso de Estratégias de Auto-regulação na Solução de Problemas Matemáticos.** X Congresso Nacional de Educação- EDUCERE. I Seminário Internacional de Representações Sociais, Subjetividade e Educação- SIRSSE, 2011. Disponível em: <https://educere.bruc.com.br/CD2011/relatos\_2.html>. Acessado em: 20. mai. 2019.

SILVA, D. P.; et al.; **Aplicação de Robótica na Educação de Forma Gradual para o Estímulo do Pensamento Computacional**. 2016. Disponível em: <http://br-ie.org/pub/index.php/wcbie/article/view/7044/4918>. Acessado em: 17. mai. 2019.

SOARES, F.; et al.; 2011. **K-12, university students and robots: An early start**. 2011 IEEE Global Engineering Education Conference (EDUCON). Disponível em: <https://ieeexplore.ieee.org/abstract/document/5773289>. Acessado em: 20 mai. 2019.

SBC, Sociedade Brasileira de Computação. 2019. **Diretrizes para ensino de Computação na Educação Básica.** Disponível em: https://www.sbc.org.br/educacao. Acessado em: 05. Dez. 2019

TECSABER, **Ensino e Gestão.Conheça o Scratch, uma linguagem de programação para crianças**. 2015. Disponível em: <http://joanaspohr.blogspot.com/2015/09/conheca-o-scratch-uma-linguagemde.html>. Acessado em> 25 mai. 2019.

TOM STONIER. Robot Roamer - **Manual de Utilização, 2ª Edição, 2002**. CNOTINFOR – Centro de Novas Tecnologias da Informação.Disponível em: <http://arca.imagina.pt/manuais/Manual-Roamer.pdf>. Acessado em: 17 mar. 2019.

VIEIRA, E.; **Representação Mental: As Dificuldades na Atividade Cognitiva e Metacognitiva na Resolução de Problemas Matemáticos**. Psicol. Reflexiva Crítica, vol.14 no.2 Porto Alegre 2001. Disponível em: <http://www.scielo.br/scielo.php?pid=S0102- 79722001000200017&script=sci\_arttext&tlng=pt>. Acessado em: 20 mai. 2019.

Zapata, N.; Novales, M.; Guzmán, J.; 2004. **La robótica educativa como herramienta de apoyo pedagógico**. Publicado em 20 de Fevereiro de 2015. Disponível em:

<http://www2.cted.udec.cl/ftp2/post\_tic2012/robotica/unidad0\_robo/doc/Paper CoPRobotica.pdf> Acessado em: 16-03-2019.

ZABALA, Antoni; ARNAU, Laia. **Como aprender e ensinar competências**. Porto Alegre: ArtMed, 2010.

ZILLI, S.; 2004. **A Robótica Educacional no Ensino Fundamental: Perspectivas e Prática**. 2004. 89 f. Dissertação (Mestrado em Engenharia de Produção) – Programa de Pós-Graduação em Engenharia de Produção, UFSC, Florianópolis.

#### **APÊNDICE A - PROVA BEBRAS**

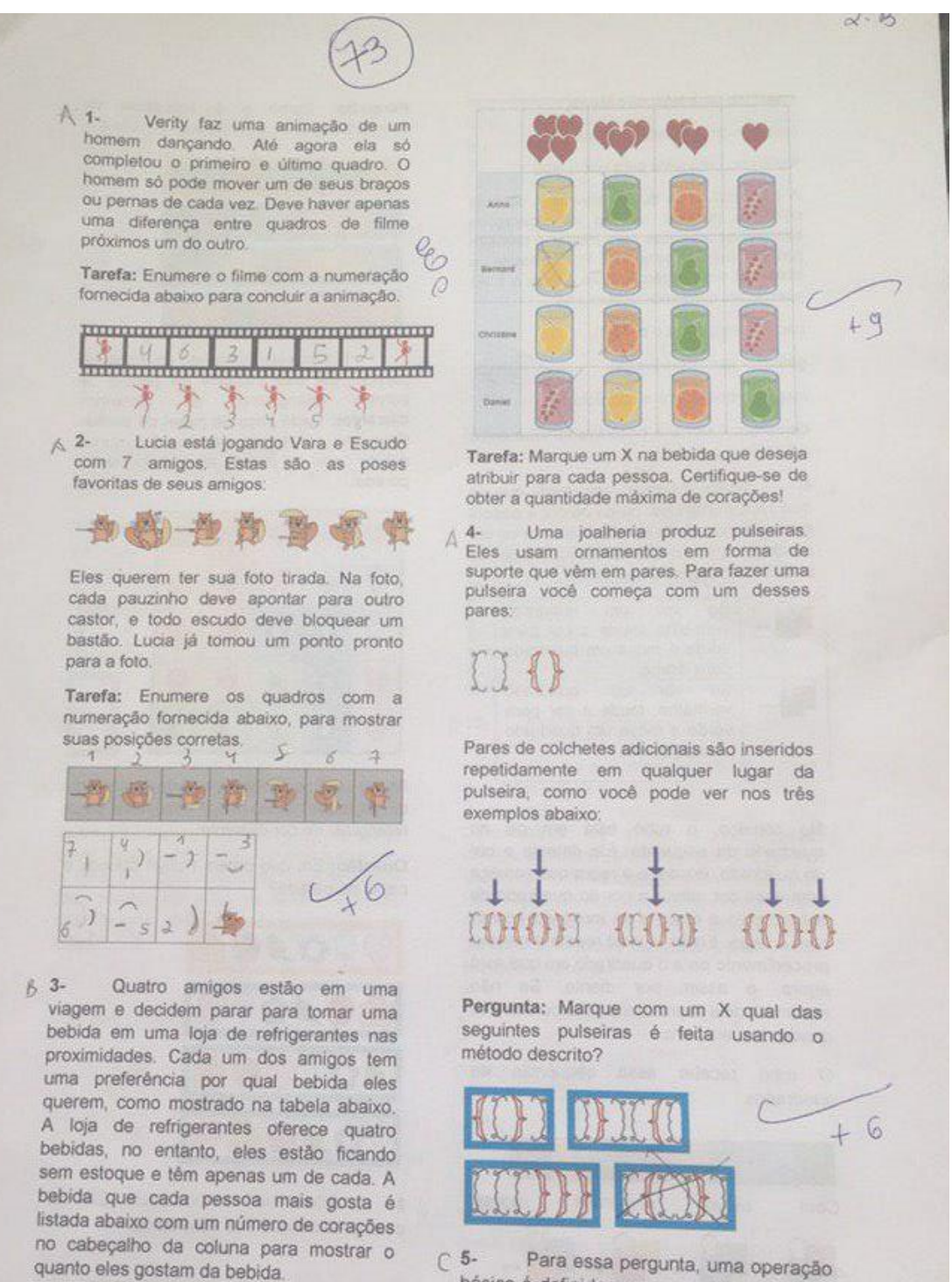

Para essa pergunta, uma operação básica é definida como uma das seguintes opções:

#### **APÊNDICE B - PROVA BEBRAS**

inserindo uma letra na palavra,

removendo uma letra da palavra,

mudando uma letra para outra letra.

A distância entre duas palavras é definida como o número minimo de operações básicas necessárias para mudar a primeira palavra para a segunda. Por exemplo, a distância entre balão e razão é igual a 1. As operações correspondentes são

pão - cão (mude p para c),  $gatos \rightarrow gato$  (remover s)

mar -+ amar (insira a no início)

Questão: Qual é a distância mínima entre o Ancião e o Anão?

Milão construiu um robô que lê  $C6$ quadrados coloridos, muda de cor e depois move um quadrado para a esquerda ou um quadrado para a direita. O robô age de acordo com regras como estas:

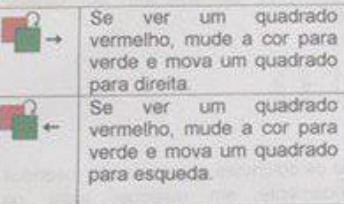

verde e mova um quadrado Se ver um quadrado<br>vermelho, mude a cor para verde e mova um quadrado

No começo, o robó está em pé no quadrado da esquerda. Ele detecta a cor do quadrado, encontra a regra que começa com essa cor, altera a cor do quadrado de acordo com a regra e se move de acordo com a regra. Então, o robô repete o mesmo procedimento para o quadrado em que está agora, e assim por diante. Se não encontrar uma regra apropriada ou sair dos quadrados, ela para.

O robó recebe essa sequência de quadrados:

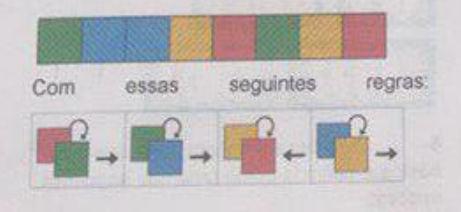

Pergunta: Como é a sequência de quadrados quando o robó para? Circule-a

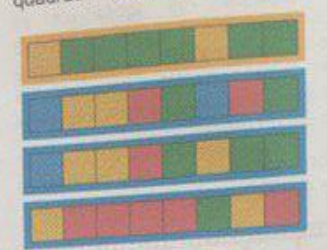

Robyn está colocando um papel de parede. Ela usa pedaços de papéis de B 7parede retangulares de tamanhos diferentes. Cada peça de papel de parede tem uma cor e um padrão. Ela nunca coloca papel de parede além da borda da parede.

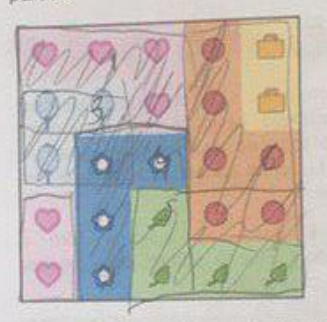

As vezes, Robyn cobre parte de um pedaço de papel de parede com uma nova peça retangular de cor diferente.

Questão: Em que ordem Robyn colocou o papel de parede?

 $-9$ 

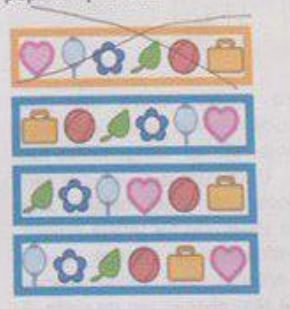

A 8- Adam tem cinco paus. Ele os coloca na mesa e cria essa forma:

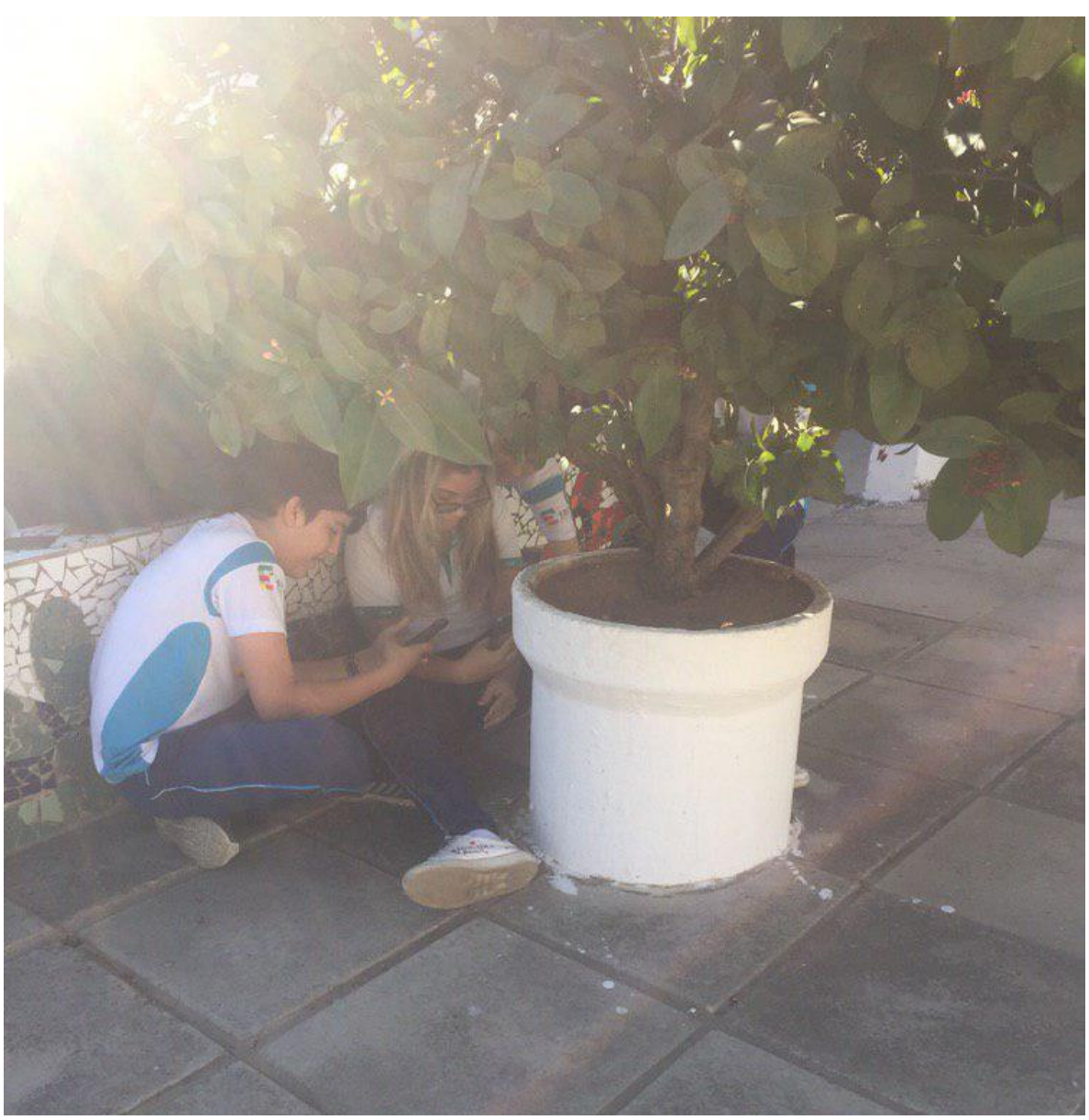

**APÊNDICE C - Gincana com QrCodes** 

# APÊNDICE D - Questionário de Satisfação

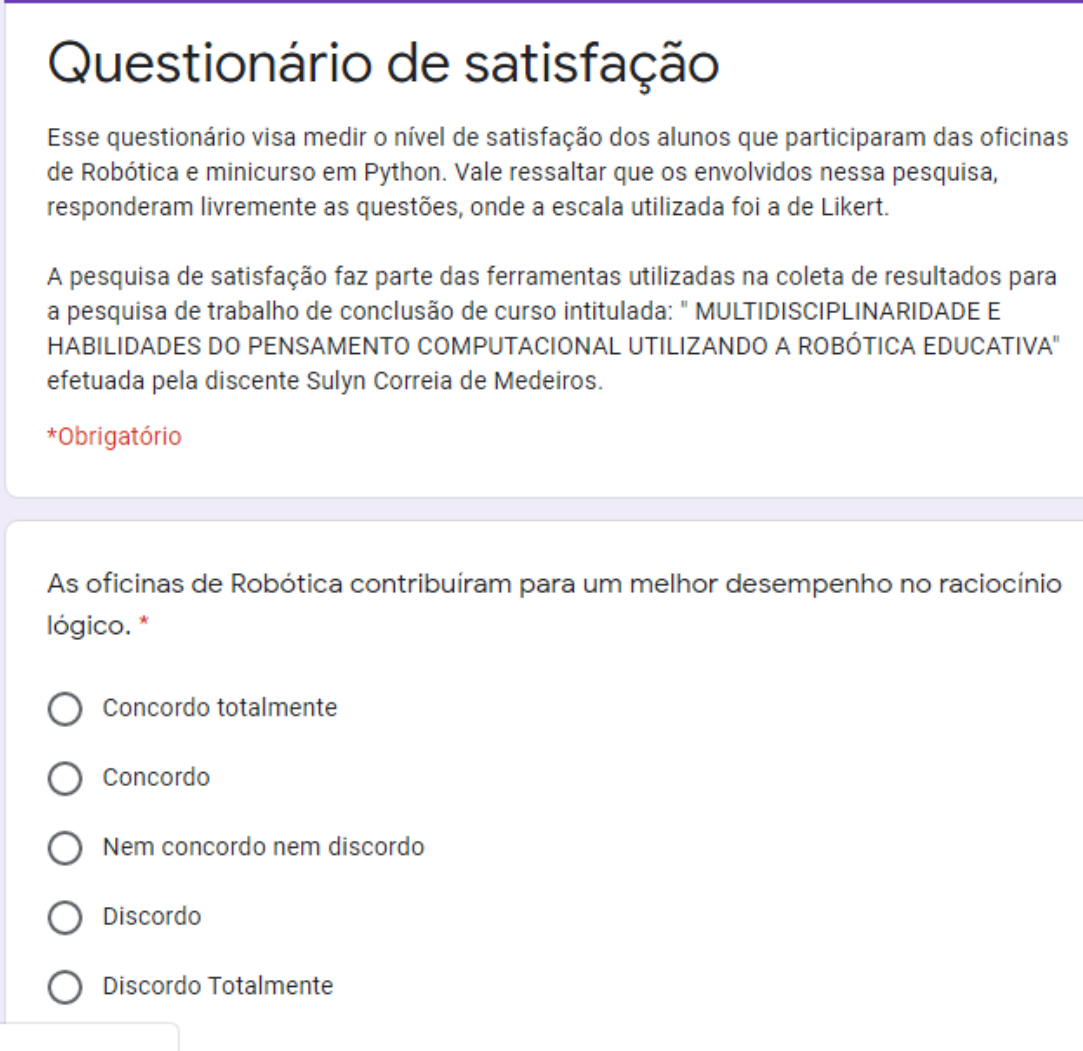

## APÊNDICE E - Questionário de Satisfação

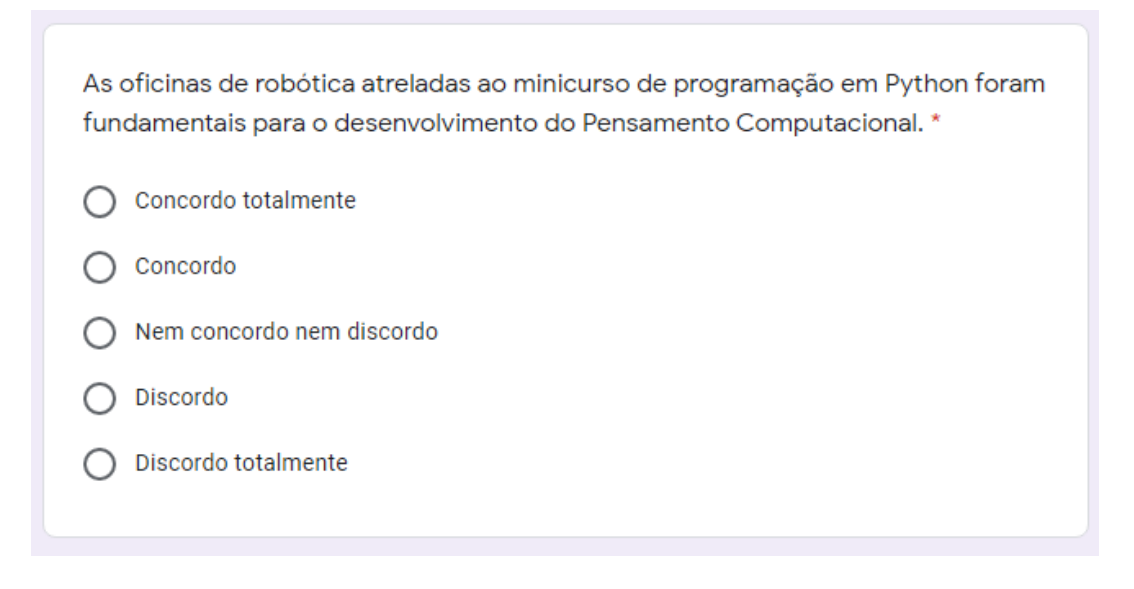

## APÊNDICE F - Questionário de Satisfação

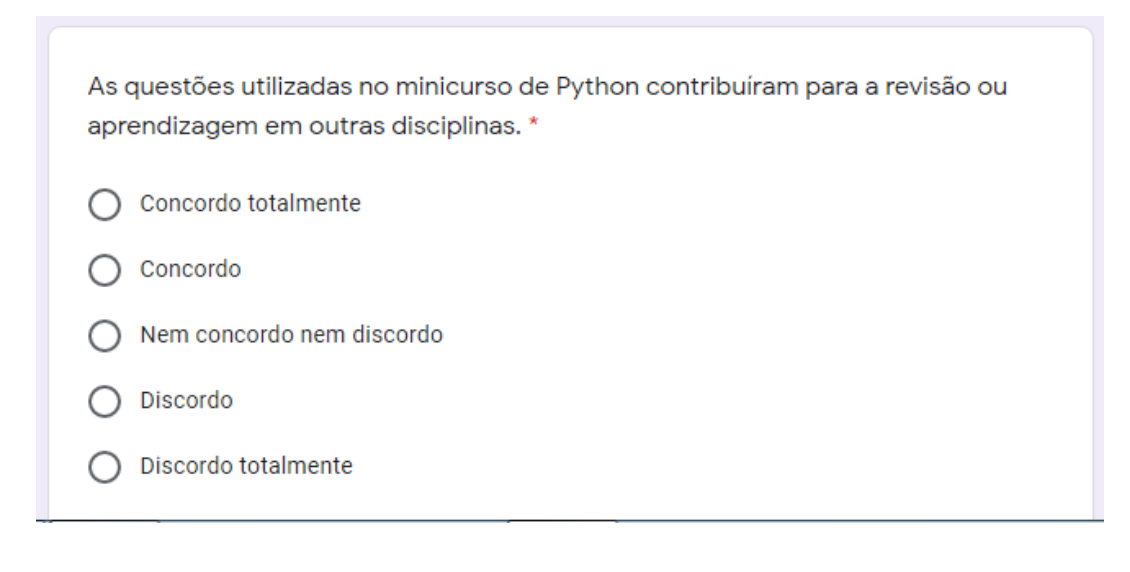

## APÊNDICE G - Questionário de Satisfação

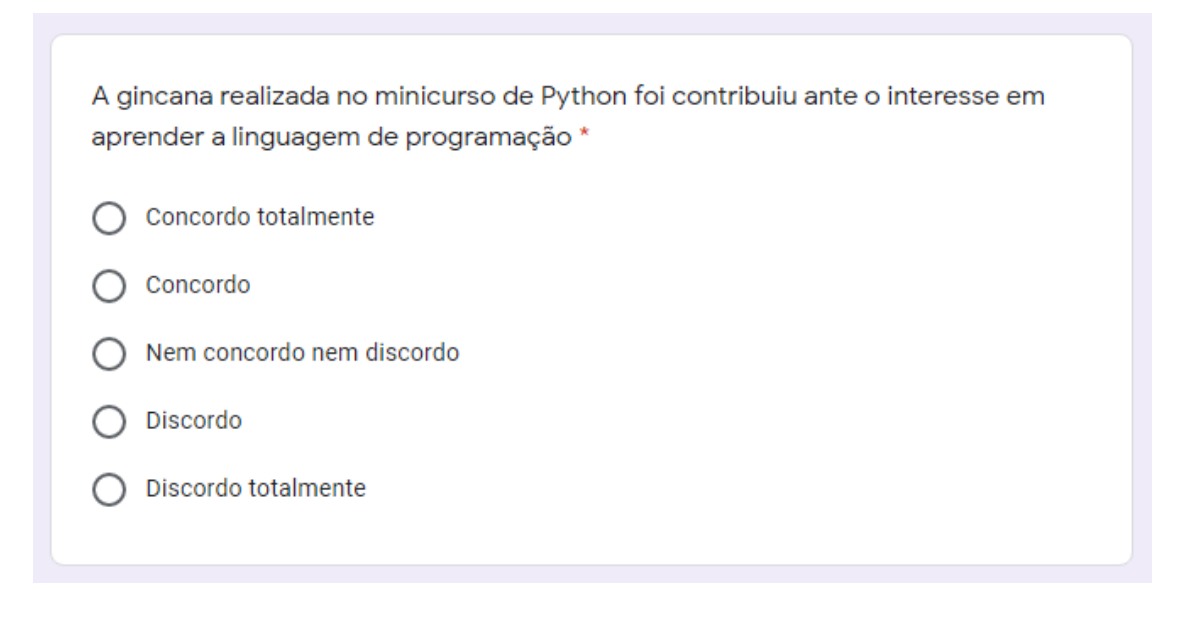